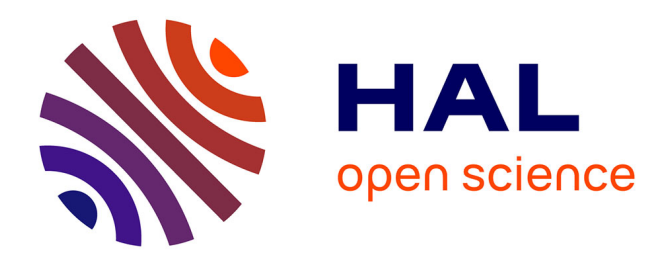

# **Entretien avec Gérard Florin**

Cédric Neumann, Camille Paloque-Bergès, Loic Petitgirard

### **To cite this version:**

Cédric Neumann, Camille Paloque-Bergès, Loic Petitgirard. Entretien avec Gérard Florin. Cahiers d'histoire du Cnam, 2017, La recherche sur les systèmes : des pivots dans l'histoire de l'informatique, vol.07 - 08 (1), pp.81-120. hal-03021995

# **HAL Id: hal-03021995 <https://hal.science/hal-03021995>**

Submitted on 24 Nov 2020

**HAL** is a multi-disciplinary open access archive for the deposit and dissemination of scientific research documents, whether they are published or not. The documents may come from teaching and research institutions in France or abroad, or from public or private research centers.

L'archive ouverte pluridisciplinaire **HAL**, est destinée au dépôt et à la diffusion de documents scientifiques de niveau recherche, publiés ou non, émanant des établissements d'enseignement et de recherche français ou étrangers, des laboratoires publics ou privés.

## Entretien avec Gérard Florin

Réalisé le 7 avril 2017

en présence de Cédric Neumann, Camille Paloque-Berges et Loïc Petitgirard *(Cnam, HT2S)*.

Gérard Florin entre au Cnam en 1971 comme enseignant à l'IIE (Institut d'informatique d'entreprise), une école d'ingénieur en formation initiale créée au Cnam en 1968**<sup>1</sup>** . Il y devient responsable du laboratoire de calcul en 1974, jusqu'en 1984, puis professeur d'université en informatique en 1985. Acteur clé de l'histoire qui conduira à la mise en place du laboratoire de recherche Cédric, à partir de 1988, sa présence et ses contributions structurent aux côtés de Claude Kaiser et Stéphane Natkin, autres protagonistes de cette histoire, plusieurs décennies d'histoire de l'informatique dans l'établissement.

Au Cnam comme à l'échelle nationale, il n'y a pas, chez ces générations d'informaticiens ayant accompagné l'institutionnalisation de l'informatique, de parcours standard. Notre objectif, à travers cet entretien, est de retracer, depuis la for-

mation initiale de Gérard Florin et de son entrée dans la discipline informatique, puis de son arrivée au Cnam, cette carrière construite au prisme de la légitimation d'un domaine scientifique et technique novateur. Nous nous intéressons ainsi à ses fonctions, son parcours, son implication mais nous souhaitons aussi sonder l'état de l'informatique en général dans le milieu de l'enseignement supérieur français.

Au sein du Cnam, Gérard Florin a un parcours de longue durée à l'ombre du système des chaires (il ne sera pas titulaire d'une chaire), et au carrefour des responsabilités d'enseignement du département Mathématiques-Informatique, des contraintes de gestion d'un laboratoire de calcul partagé entre tâches administratives, pédagogiques et de recherche. Il est un nœud central de la progressive institutionnalisation de l'informatique au Cnam, reposant sur le tissage de relations professionnelles et interpersonnelles, la collaboration autour de projets et de structures scientifiques et administratives, là où rien n'existait encore dans le périmètre des sciences informatiques.

**<sup>1</sup>** L'IIE deviendra en 2006 un établissement public à caractère administratif rattaché à l'Université d'Évry-Val-d'Essonne, sous le nom de l'École nationale supérieure d'informatique pour l'industrie et l'entreprise.

L'entretien souligne particulièrement l'originalité du Cnam dans le paysage institutionnel français, qui a fait qu'un groupe d'informaticiens experts dans le domaine des systèmes – en particulier le système UNIX – sur une nouvelle génération de machines, les mini-ordinateurs a pu émerger dans ce contexte, en relation avec une communauté internationale en plein essor. Il montre également les tendances expérimentalistes du groupe, particulièrement incarnées par Gérard Florin : dans ses premières années au Cnam ce sont des expérimentations, relevant à la fois du bricolage et de l'innovation, qui sont le support de son activité de recherche, en premier lieu de sa thèse, avant qu'il ne bascule dans une informatique plus théorique. Florin, ainsi, incarne l'institutionnalisation de l'informatique, entre débrouilles, curiosité, application et montées en théorie.

*Gérard Florin, merci de nous avoir rejoints au Cnam aujourd'hui. Afin d'entrer dans votre parcours, nous aimerions savoir tout simplement comment vous avez découvert l'informatique, et comment vous avez choisi cette voie dans vos études et pour votre profession.*

J'ai vu pour la première fois un ordinateur à l'exposition universelle de Bruxelles en 1958, où je m'étais rendu par hasard. Au pavillon américain, il y avait une sorte de machine très éclairée derrière des vitrages. C'était comme quelque chose de féerique et des gens en blouse blanche se promenaient devant des alignements d'armoires de métal. C'était totalement incompréhensible, pour moi mais aussi pour la plupart des gens qui défilaient devant. Dans mon souvenir, je n'ai pas eu la moindre explication de ce qui se passait là. C'était seulement très étonnant, comme une image de la modernité. Je n'ai donc rien compris mais ça m'a un peu marqué. J'avais 11 ans. Puis, j'ai fait des études secondaires en banlieue parisienne. Mon père voulait que je sois médecin mais je voulais faire une carrière d'ingénieur. J'ai fait la prépa aux grandes écoles scientifiques au lycée Saint Louis, j'ai eu la chance d'être reçu à plusieurs grandes écoles dont l'École centrale. Après beaucoup d'hésitations, j'ai choisi en octobre 1968 d'intégrer l'ENS de Cachan, l'ENSET, qui était donc dédiée à l'enseignement technique**<sup>2</sup>** . J'ai

**<sup>2</sup>** L'ENS de Cachan s'est appelée jusqu'en 1985 l'ENSET, École normale supérieure de l'enseignement technique.

été accueilli, dans le cadre de la section Mathématiques, par le Directeur de la section qui s'appelait M. Hirsch. Il me semble qu'il considérait que le nec plus ultra était de faire des maths, mais il m'a fait comprendre que comme je n'étais pas très bien classé ça l'arrangerait bien que j'aille dans une section Informatique nouvellement créée. Cependant il ne m'empêcherait pas de faire des maths si j'en avais vraiment la vocation. J'ai donc été placé face à un choix : faire des maths pures dans la prolongation des formations classiques et de la prépa, ou faire de l'informatique.

À l'automne, il y avait chaque année un salon de l'informatique appelé le SICOB**<sup>3</sup>** où les constructeurs d'équipements exposaient leur matériel. On y donnait beaucoup plus d'informations qu'à l'exposition universelle de 1958. À ce moment-là je ne savais pas du tout ce qu'était l'informatique, après une scolarité sans la moindre trace d'apprentissage dans le domaine ; je savais au mieux que ça servait à faire des asservissements en mécanique, du calcul ou de la gestion. On avait été formé à l'ancienne pour faire les calculs à la main, enfin avec la règle à calcul. On faisait les intégrations, on résolvait les équations différentielles, les systèmes d'équations point par point pendant des heures. Finalement, je n'ai pas eu tant d'informations que cela dans ce salon mais j'en

suis sorti avec l'idée que l'informatique était un domaine jeune, en devenir. Soit je pouvais travailler après des milliers et des milliers de très bons chercheurs en maths qui produisaient depuis des millénaires. J'aurais eu beaucoup de concurrents brillantissimes. Soit je pouvais me diriger vers une science un peu jeune avec cette idée, qui m'a assez motivé, qu'il était encore possible pour un seul individu d'en faire le tour. En mathématiques il m'aurait fallu me spécialiser de manière très pointue et très rapidement dans un domaine. Cela me plaisait d'avoir encore accès à un certain universalisme, à l'idée d'être un scientifique ayant une vision assez large dans une discipline. J'ai donc choisi la filière informatique – ce qui ne m'a pas empêché de m'inscrire aussi en maîtrise de maths pures (que j'ai suivie aux deux tiers) en plus de la maîtrise Informatique. Cette formation complémentaire en maths m'a bien aidé par la suite avec des bases en algèbre, en logique modale, en analyse.

*Est-ce que la maîtrise Informatique était organisée par Cachan ? Quels enseignants ont pu vous marquer ?*

On n'était diplômé de rien à l'ENS. On allait à l'université pour avoir les diplômes, et l'ENS proposait seulement des cours complémentaires pour aider les élèves à aller plus loin dans leurs études. Le directeur de section faisait venir des vacataires qui enseignaient dans leur discipline. Ainsi j'ai eu des cours de logique, d'analyse numérique, d'électronique. Il y avait cette idée de liberté totale. On allait au

**<sup>3</sup>** SICOB : le Salon des industries et du commerce de bureau réunissant les professionnels de la bureautique, informatique, télécommunications, qui s'est tenu annuellement de 1950 à 1990 (en particulier au CNIT à la Défense, après 1958).

cours si on en avait envie. Les cours intéressants faisaient recette, certains cours se vidaient vite et ils étaient arrêtés. Il y avait une confiance remarquable en ce que les élèves allaient faire.

En même temps j'ai passé ma maîtrise à l'Université Paris 6. L'ENSET envoyait les gens en maths pures à Orsay et les informaticiens à Paris. Orsay était en démarrage en informatique depuis quelques années alors qu'à Paris 6 il y avait une histoire assez longue depuis le début des années 1960. Vu de maintenant, les enseignements à Paris 6 étaient un peu improbables, c'est-à-dire très inégaux. Beaucoup de cours n'étaient pas vraiment préparés, quand l'enseignant se donnait la peine de venir. Le professeur Marcel Schützenberger, un très brillant spécialiste en théorie des langages arrivait en haut de l'escalier de descente dans l'amphi avec un très large sourire et disait : « *posez-moi des questions* ». Il attendait que quelques élèves lui suggèrent de quoi il allait bien pouvoir parler : ça embrayait doucement et à la fin il racontait des choses mais je n'ai pas accroché à ses enseignements. Certains profs racontaient ainsi chaque semaine la même chose si la question ramenait au même sujet que la semaine précédente. Les cours de Maurice Nivat, également en théorie des langages étaient un peu différents mais pas tellement préparés non plus. Je me souviens de le voir arriver en cours en disant qu'il voulait démontrer un théorème. Il énonçait une propriété complexe et il se lançait alors dans une improvisation de la preuve, suivant une voie qu'il jugeait après une demi-heure impossible.

Alors il recommençait en suivant une autre voie et échouait encore. À la troisième tentative les deux heures étaient écoulées. C'était une sorte de travail de recherche devant environ 150 débutants qui s'accrochaient pour suivre les méandres d'une preuve qu'il fallait abandonner. Je ne me suis pas motivé pour faire de la recherche dans ce domaine. Mais il y avait aussi de bons enseignements. Je me souviens du cours de Michel Rocher, qui venant de l'industrie donnait un cours sur les systèmes de fichiers. C'était très structuré et très préparé. J'ai aussi eu [Jacques] Arsac en cours qui enseignait l'optimisation dans la programmation. Il prenait un petit problème de programmation et il le traitait en langage assembleur**<sup>4</sup>** . Son unique souci était de faire des programmes très efficaces. Il expliquait tout en réfléchissant comment programmer la boucle pour qu'elle aille le plus vite possible avec le moins d'instructions possibles. On apprenait ainsi un certain état de l'art de la programmation. On n'a plus idée d'optimiser actuellement parce qu'on peut gâcher la ressource processeur sans être pénalisé mais à l'époque on était très limité et cela avait un certain sens. Plus tard, Arsac a défendu l'idée de la programmation structurée. Il fallait faire des programmes fiables, maintenables, documentés… plutôt que très efficaces. Mais ça n'était pas encore sa préoccupation en 1969-1970.

**<sup>4</sup>** Le langage assembleur est un langage de bas niveau, au plus proche du langage machine directement utilisé par le processeur.

#### *À Cachan, comment s'était créée la section informatique ?*

Je ne connais pas les détails mais c'est probablement grâce au directeur de l'École et en accord avec le Ministère. L'informatique commençait un peu à faire sentir son influence sur la société. Il y avait eu la bombe atomique française qui avait nécessité des calculateurs qui avaient été refusés par les Américains. Il y avait aussi des besoins en informatique de gestion. Des élèves avaient commencé individuellement à faire de l'informatique. Deux ans avant moi, un élève qui s'appelait Jean-Paul Alvarez avait de sa propre initiative fait une maîtrise d'Informatique et non de Maths. Il me semble qu'il est parti ensuite en Tunisie. L'année suivante il y a eu trois élèves de la section maths qui ont fait de l'informatique. Je me souviens de l'un d'eux qui est devenu assistant au Cnam avant moi. Mais il avait décidé aussi de faire sa médecine, ce qu'il a donc fait en plus de son boulot. Enfin, à partir de la rentrée 1968, l'école a orienté des élèves chaque année vers l'informatique. Il y en a eu dix-huit en 1968. Mais ça n'a pas duré. Après quelque temps le ministère s'est aperçu qu'il avait trop de professeurs techniques – peut-être en Physique, je ne me souviens plus. Il a donc pensé qu'on pouvait utiliser ces gens comme profs d'informatique et on a fermé la section informatique à l'ENSET. Je ne sais plus où on en est maintenant. Il est certain qu'un physicien peut faire un bon informaticien mais ce genre de décision technocratique a dû faire quand même pas mal de dégâts.

*Est-ce que vous savez quelle était la situation de l'informatique à Ulm, autre grande école où il y avait beaucoup de liberté, et qui se distinguait particulièrement en mathématiques ?*

Personnellement je n'ai pas eu de relations avec Ulm. Dans mon souvenir Ulm était très fondamentaliste, très maths pures dans le sillage du groupe Bourbaki dont certains membres étaient encore actifs. L'informatique a des aspects fondamentaux mais c'est, enfin je le pense, principalement une technique. Il me semble que l'informatique à Ulm est arrivée plus tard… Et encore, au départ, au travers de ses aspects algébriques. Un certain nombre de mes condisciples de Cachan ont enseigné à Ulm en informatique théorique, les aspects de théorie des langages par exemple. Je n'avais pas la compétence pour ce genre de cours. De toute façon, par goût personnel, j'étais plus tenté par l'analyse que par l'algèbre. À l'époque j'étais plus intéressé par l'analyse numérique que par les aspects algébriques. J'avais suivi à l'ENSET des cours de Glowinski qui travaillait, il me semble, avec Jacques-Louis Lions**<sup>5</sup>** . Finalement ce que j'ai fait de plus marqué en maths appliquées l'a été dans le domaine des probabilités, plus précisément des processus aléatoires – mais beaucoup plus tard, en thèse d'État.

**<sup>5</sup>** Co-fondateur et directeur de l'INRIA (ex-IRIA) pendant un temps, Jacques-Louis Lions est un mathématicien reconnu et une personnalité éminente de la scène informatique française.

*Quel était votre rapport aux machines ? Y avait-il des manuels de références ou autres ouvrages pour apprendre l'informatique sur ces machines ?*

Dans le cadre des travaux pratiques d'étudiants, j'ai travaillé soit sur les machines de l'université, soit sur une machine achetée par l'ENSET, un IBM 1130 que j'ai vu arriver. Le 1130 était très disponible car il n'y avait pas beaucoup de monde qui l'utilisait et je pouvais faire facilement des expériences dessus. Les machines de l'université étaient à la disposition d'un grand nombre d'élèves et leur accès était très difficile. À l'époque on travaillait en traitement par lots (*batch processing*) : on préparait des programmes sur cartes perforées et on déposait le paquet de cartes pour un passage en machine. On récupérait plusieurs jours après, quand ça avait pu passer la liste de résultats. Le premier langage que j'ai appris a été l'ALGOL – on dit que le premier langage informatique pratiqué détermine la suite d'une carrière en informatique. On travaillait aussi un peu en temps partagé. Sur l'Elliott 4130, des enseignants avaient voulu développer un système d'exploitation en temps partagé, avec donc des consoles**<sup>6</sup>** . Ils voulaient démontrer leur capacité à faire un système d'exploitation de pointe, et avaient donc viré le système du

constructeur. Le système de l'université était certainement beaucoup plus ambitieux que le système du constructeur qui faisait probablement de la simple informatique de gestion en Cobol. Malheureusement le nouveau système n'était pas au point. On était souvent obligé de rebooter la machine. Je me souviens avoir fait des séances où le système tenait quelques minutes avant de se planter. Il fallait donc relancer le système mais on perdait le travail en cours. On recommençait. Il fallait avoir des stratégies de sauvegarde incroyables pour arriver à faire quoi que ce soit. Alors, je préférais travailler à l'ENSET plutôt qu'à Paris 6.

Il y avait à l'époque très peu de livres d'informatique. Ça a bien changé, encore que les livres actuels ne sont pas souvent bons. La source principale dans mon souvenir était constituée par la documentation du constructeur. Si on travaillait sur une machine il fallait se procurer les brochures du constructeur pour le système, pour les langages comme le FORTRAN**<sup>7</sup>** , le PL1, le COBOL etc. Ces brochures étaient une source essentielle pour travailler. Comme il y avait beaucoup trop d'élèves sur l'Elliott de l'université, le constructeur ne pouvait fournir tout le monde en brochures. Il n'avait pas prévu de sortir 300 ou 400 exemplaires de chaque par an et même de les vendre. On manquait de documen-

**<sup>6</sup>** Une machine en « temps partagé » (*time-sharing*) est accessible de manière simultanée depuis plusieurs postes utilisateurs. Voir les textes de M. Bullynck et de C. Kaiser pour plus de détails dans le deuxième volume de ce numéro double.

**<sup>7</sup>** Fortran (Formula Translation) est considéré comme le premier langage de programmation complet, orienté pour le calcul scientifique. Voir le texte de M. Bullynck, *op. cit.*

tation très gravement. Je préférais donc aller à l'ENSET faire mes projets car on avait accès facilement à la documentation complète de la machine. Dans mon souvenir la documentation d'IBM était sérieuse. Il restait quand même très difficile de comprendre beaucoup de points.

*Quelle voie avez-vous prise après la maîtrise ? Vous êtes-vous dirigé vers la recherche ou vers l'industrie ?*

En 1971, j'ai fait un DEA orienté systèmes. À l'époque les DEA étaient beaucoup moins bien organisés que maintenant. Dans mon souvenir le choix des options pratiques était assez large. J'ai fait un bon stage, sous la direction de Mme Cazala dans la société Control Data**<sup>8</sup>** , où j'ai appris pas mal de choses – notamment le Simula, un langage de simulation, qui était le premier langage à objet. C'était très formateur. Pour ce qui est des cours théoriques, c'était très inorganisé. Je n'ai souvenir aujourd'hui que d'un seul cours solide de deux heures dans la partie théorique.

Donc en DEA, je me suis orienté vers les systèmes informatiques. Pourquoi ? Peut-être parce que je n'avais pas accroché dans d'autres domaines mais il y a une autre raison. Dans ma section, un garçon s'était fait embaucher dans

une société de services appelée TITN**<sup>9</sup>** , pas très loin de Cachan, pour gagner de l'argent ; mais c'était aussi très formateur d'aller en entreprise. J'ai fait comme lui, et pendant l'année du DEA j'ai été embauché tout en restant à l'Ecole, parce qu'on était aussi salarié de l'ENS, on était payé en honoraires. À cette époque beaucoup ne terminaient pas leur maîtrise et allaient travailler dans l'industrie, avec un bon salaire, une secrétaire… Un informaticien était très recherché car il n'y avait pas beaucoup de diplômés. Je suis donc entré à TITN facilement et ils m'ont fait faire des pilotes de périphériques (en anglais des *drivers*), au cœur du système d'exploitation. Ils développaient du matériel à façon, des coupleurs, et il fallait faire un bout de logiciel pour intégrer ces coupleurs aux systèmes d'exploitation. J'ai donc vu de l'intérieur le problème et en particulier les superviseurs d'entrée-sortie. TITN recevait des commandes comme un système d'acquisition de détection sismique. J'avais travaillé sur le logiciel de pilotage des capteurs de données. J'ai aussi travaillé sur un icophone, un appareil de synthèse vocale qu'il fallait piloter avec différents générateurs de fréquence ; l'appareil récitait *Le Corbeau et le Renard*. J'ai aussi travaillé sur un multiplexeur de terminaux pour la marine à la base navale de

**<sup>8</sup>** Control Data Corporation est un constructeur américain d'ordinateurs, créé en 1957. C'est le fabricant du CDC6600 mentionné ensuite, un supercalculateur de référence à l'époque.

**<sup>9</sup>** TITN est la société de Traitement de l'information et techniques nouvelles, petite société d'ingénierie dirigée par Claude Guignard. Le groupe de recherche Systèmes, à laquelle prend part G. Florin initie des contrats avec TITN, notamment sur le projet SESORI, dès la deuxième moitié des années 1970. Voir l'article de C. Paloque-Berges et L. Petitgirard dans ce même volume.

Toulon. Sur ces missions, on travaillait un ou deux mois. À l'époque les informaticiens des sociétés de services travaillaient sur les machines la nuit. J'étais un peu fou : le jour je suivais théoriquement le DEA (en fait je dormais un peu), le soir je faisais les TD de la maîtrise de Paris 6 de 18h à 20h (des TD organisés pour les élèves déjà embauchés), puis je bossais sur des machines la nuit pour TITN. Les machines étaient réservées aux gens de l'entreprise en temps ouvrable (9h-18h) et les sociétés de services comme TITN pouvaient développer les contrats la nuit. À la marine à Toulon, à Orsay à l'institut de physique du globe je travaillais la nuit et je dormais le jour. Le week-end je jouais dans un orchestre de jazz. Quand on est jeune, on veut tout faire à la fois. Alors on ne fait pas forcément les choses très bien.

Il s'est passé un truc bizarre cette année-là. Après mai 1968, l'université se mettait facilement en grève, presque trois ou quatre mois tous les ans. L'université s'est mise en grève de février à juin et ils ont bloqué le gros ordinateur de physique, qui était le Control Data 6600 de l'IN2P3**<sup>10</sup>**. Mais ils ont laissé l'entretien aux techniciens de Control Data car ils ne voulaient pas de dégradation. J'étais en stage Control Data avec

Claire Cazala, donc considéré comme un technicien de Control Data. Pendant la grève j'avais accès à la machine toute la journée pour moi tout seul (si je ne dormais pas). C'était une machine très chère, puissante et d'un très bon niveau à l'époque. J'ai fait comme projet pratique de DEA un simulateur d'accès disques en Simula. Les résultats de la simulation n'ont pas été historiques mais j'ai pu comprendre ce langage qui n'était défini que depuis 1967 et était intellectuellement passionnant, ainsi que le pupitrage de cette machine, l'installation des logiciels fournis par le constructeur. À l'époque j'étais assez idéaliste. Je croyais que dans l'industrie tout se passait idéalement. Mais, recevant une bande de Control Data avec un logiciel énorme dessus j'ai vu que la compilation générait une multitude d'erreurs même des erreurs syntaxiques grossières. Il fallait y aller à l'énergie et commencer par « déverminer » le programme si on voulait s'en servir.

*À propos des manifestations de la fin des années 1960 : à la même époque aux États-Unis, des mouvements de contestation utilisaient l'ordinateur comme un symbole de pouvoir à contester – les mouvements libertaires à Berkeley par exemple***<sup>11</sup>***. Avez-vous constaté des mouvements similaires* 

**<sup>10</sup>** IN2P3 : Institut national de physique nucléaire et de physique des particules, un institut du CNRS, créé en 1971, rassemblant plusieurs laboratoires répartis en France. Ici il est probablement fait référence au calculateur du Laboratoire de physique nucléaire et des hautes énergies (LPNHE) à Jussieu (qui entrera dans l'IN2P3).

**<sup>11</sup>** L'historien des médias Fred Turner revient largement sur ces mouvements contestataires et libertaires qui croisent les débuts de l'informatique et des réseaux (Turner, 2012).

### *en France ? Les informaticiens autour de vous évoluaient-ils dans ces milieux protestataires ?*

Je n'en ai pas souvenir. Au contraire il y avait un respect des grévistes pour la machine, car ils ne voulaient pas qu'on les accuse de détruire quoi que ce soit. Politiquement, l'existence de casseurs est récupérée contre les manifestants. Donc ils voulaient que la machine reste sous l'autorité du constructeur. Il y avait certainement encore quelques casseurs mais la période où on brûlait des voitures et sciait les arbres boulevard Saint-Michel était dépassée. L'état d'esprit général, après 68, faisait que beaucoup de monde était gauchiste à l'université. Ils se déchiraient entre trotskistes et maoïstes mais je ne me souviens pas de mouvements de contestation de l'informatique. En 1968, j'ai été frappé par l'impuissance du mouvement. Les débats à n'en plus finir étaient assez incroyablement stériles. Au théâtre de l'Odéon par exemple où je suis allé plusieurs fois, on débattait en continu toute la journée et le soir mais dans mon souvenir il n'en sortait pas grand-chose. J'étais assez à gauche mais je trouvais beaucoup de choses ridicules. Ça n'a pas débouché sur des changements au niveau politique, seulement quelques changements sociaux. Pour la politisation des questions informatiques c'était beaucoup trop tôt. À l'époque, ni le grand public ni les gauchistes ne s'intéressaient à l'informatique. Personne ne parlait d'informatique, personne n'avait un bouquin d'informatique en main dans le métro. C'était une question pour quelques spécialistes.

*Et à partir de là, vous vous êtes dirigé vers le Cnam. Comment cela s'est-il passé ? Y connaissiez-vous du monde ?*

Après le DEA, j'aurai pu continuer à l'ENS en 4e et 5e années. J'ai voulu entrer dans la vie active rapidement. J'avais entendu parler d'un poste d'assistant au Cnam par quelqu'un qui ne l'avait pas pris, et c'est comme ça que je suis arrivé. À ce moment-là candidater sur les postes en informatique était facile. En 1971, à la rentrée, il y a eu environ vingt postes d'assistants en informatique publiés à Paris 6 pour faire face à la montée des effectifs élèves. Il y avait à peine plus de candidats que de postes. J'aurais été pris à Paris 6 facilement, parce que j'avais bien réussi un examen. Mais je n'ai pas voulu y aller, parce que j'avais un mauvais souvenir de l'ambiance dans cette fac, alors qu'au Cnam je pensais que ce serait plus structuré. Évidemment le niveau en informatique au Cnam n'était pas le même mais ça m'a donné une trajectoire différente. J'ai pris du retard en termes de carrière sur les gens nommés à la fac et qui ont fait rapidement des thèses. J'ai soutenu mon doctorat de troisième cycle deux ou trois ans après mes collègues qui avaient pris des postes à Paris 6. Mais j'ai eu des possibilités différentes.

Alexis Hocquenghem [chaire de Mathématiques appliquées au Cnam depuis 1951] était le patron du département Mathématiques-Informatique qui comprenait des enseignements de cours

du soir et une école d'ingénieur. J'ai été recruté pour enseigner à l'école d'ingénieur, l'IIE [Institut d'Informatique d'Entreprise] et donc pour y faire des cours du jour. Le responsable de l'école, Étienne Pichat, venait d'être nommé pour s'occuper de cette école créée en 1968 à l'initiative de Paul Namian, principal professeur d'informatique. La première promotion sortait quand je suis arrivé. Les élèves de la première promotion avaient été recrutés sur dossier, c'était une bande de fortes personnalités. Bruno France-Lanord, qui en faisait partie, est encore au Cnam au département d'économie.

J'ai commencé par faire des cours d'informatique générale : structure des ordinateurs, logiciels de base… La charge n'était pas élevée à l'époque, environ 125 heures. Pichat pensait qu'il ne fallait pas embêter les jeunes recrues, car ils devaient préparer leurs premiers cours et faire de la recherche. J'ai dû faire seulement 100 heures. J'ai été pendant trois ans en poste à l'IIE, et en même temps j'ai commencé à faire une thèse de troisième cycle. Il me fallait un sujet, donc je suis allé traîner au labo de calcul au sous-sol du bâtiment 17**<sup>12</sup>**. Il y avait là l'informatique du Cnam. Essentiellement un IBM 360/30 pour les passages machines des élèves et la gestion du Cnam (engagement, comptabilité, paye). Il y avait eu un Cab 500 qui ne tournait plus, et aussi un Bull Gamma tambour, dont les gens parlaient encore alors qu'il avait disparu. Mais le Cab 500

**12** Voir l'article de Paloque-Berges et Petitgirard, ainsi que l'entretien avec Viviane Gal dans ce même volume.

était encore là. Il ne servait plus. Il faisait un bruit d'enfer quand on l'allumait.

Pendant trois ans, donc, j'ai plutôt été un utilisateur du centre de calcul. En 1972, je crois, ils ont acheté une nouvelle machine anglaise, le Modular one. Je ne sais pas pourquoi celle-ci plutôt qu'une autre. Au moins elle était relativement peu chère, ente 300 et 400 000 francs de l'époque je crois. Le 360/30**<sup>13</sup>**, acheté vers 1968-1969, avait coûté beaucoup plus que ça (de l'ordre de deux millions, peutêtre). Pour le 360-30 le Cnam avait réussi à faire débloquer au ministère un crédit important pour un équipement significatif. Le Modular était une machine 16 bits de la classe des mini-ordinateurs avec une architecture matérielle modulaire intéressante. Le système d'exploitation était écrit en langage évolué (en BCPL). Mais il y avait un inconvénient majeur : peut-être pour protéger sa technologie, le constructeur ne fournissait presque pas de documentation. L'accès aux logiciels systèmes était très très difficile voire impossible tant il était fermé.

Finalement, que faire de ces deux machines ? Il m'est venu l'idée de connecter les machines en réseau. Le réseau était quelque chose de pratiquement inexistant à l'époque, donc c'était un projet de recherche. Après avoir envisagé plusieurs solutions, j'ai opté pour une

**<sup>13</sup>** L'article de Neumann, Petitgirard & Paloque-Berges (2016) revient sur l'équipement en machines dans l'histoire de l'informatique au Cnam, ainsi que l'introduction du deuxième volume de ce double numéro.

solution dite « de canal à canal », c'està-dire une liaison en parallèle mettant les deux bus d'entrée-sortie en relation. La communication aurait ainsi le débit le plus élevé possible parce que les machines n'étaient distantes que de quelques mètres. Une « liaison série » qui aurait été possible aussi, aurait eu un débit très bas (par exemple de 10/30 caractères par seconde en mode asynchrone télétype). Il fallait donc faire un coupleur canal à canal spécifique, c'est-à-dire de l'électronique alors que je n'avais développé que du logiciel jusque-là. Comme je n'avais pas la compétence pour faire une carte dédiée à la fonction de couplage, l'idée a été d'acheter une machine spécialisée pour fabriquer du matériel spécifique par programmation. Une machine 1-bit était fabriquée par les Anglais. On sélectionnait 1 bit d'entrée, et on pouvait écrire une instruction concernant ce bit comme opérande en entrée et en sortie. On pouvait ainsi gérer les deux interfaces parallèles avec tous leurs signaux (données, validations, mots d'état, interruptions) et développer le coupleur sans avoir à faire une carte avec transistors, résistances et capacités. Donc on pouvait développer du matériel (*hardware)* par le biais de programmes. C'était assez voisin de la démarche de la microprogrammation dans les processeurs. Ça a été repris ensuite sous des formes variées**14**. Il y a actuellement surtout des processeurs 1-bit qui servent à faire de la télécommunication en gérant des signaux en télécom. C'était

donc un peu précurseur. Il suffisait de connecter d'un côté l'interface d'une sortie du canal multiplex du 360 et de l'autre côté l'interface du bus d'entrée sortie du Modular One, puis d'adapter par un programme en langage de type assembleur. Le laboratoire d'informatique a donc financé ce dispositif qui a servi pour ma thèse. Il a quand même servi ultérieurement en exploitation.

Ensuite je devais développer le logiciel qui allait gérer cela sur les deux machines. Il aurait été normal de garder les systèmes d'exploitation des deux machines et d'y faire des modifications pour supporter la nouvelle liaison mais ça n'était pas simple. Il n'était pas facile de rentrer dans le système exploitation IBM pour en avoir les sources, les recompiler pour changer le noyau. C'était peut-être faisable mais je n'ai pas su comment faire… Pour le système du Modular One c'était pire puisqu'aucune facilité n'était offerte pour ce travail. Du coup j'ai décidé de refaire tout en « machine nue », c'est-à-dire en supprimant les systèmes d'exploitation. Cela m'a donné l'expérience d'écrire deux fois un démarrage de système en « machine nue » sur ces deux machines différentes. J'ai écrit un petit superviseur d'entrée-sortie avec des pilotes de la console, pour les disques, pour mon coupleur… Puis un petit exécutif de requêtes pour commencer à avoir quelques fonctions système par exemple pour la mise au point et surtout pour le transfert de fichiers, qui était le but poursuivi, tout cela sur les deux machines IBM et Modular One. Ça m'a pris très

**<sup>14</sup>** Circuit intégré ASIC « Application-specific integrated circuit ».

longtemps. J'ai été aidé par deux personnes. Tout d'abord, un technicien électronique qui m'a aidé sur les problèmes du matériel, et m'a permis de réparer une panne sur le coupleur – Guy Chemla, qui était électronicien à l'origine. Ensuite, Humberto Caria Lucas, qui était l'ingénieur système du Modular One avec qui j'ai beaucoup travaillé sur le développement logiciel. Tout ceci m'a permis de passer en 1975 mon doctorat de troisième cycle à Paris 6, qui a été considéré comme une thèse très appliquée, de bidouilleur. Maintenant on fait des thèses avec beaucoup de programmation sans choquer les jurys, alors qu'à l'époque il fallait plutôt faire de l'abstraction pour être reconnu comme un vrai chercheur. Dans mon cas, c'était une thèse de développement, il n'y avait pas d'abstraction. J'ai fait ça tout seul : pas de directeur de thèse, pas d'encadrement, comme pour mon doctorat d'État plus tard. Ce qui était drôle, c'est que les deux professeurs de Paris 6 dans le jury, Claude Giraud et Roger Dupuis, m'ont donné des conseils opposés au moment de la soutenance concernant la rédaction. Ils avaient des points de vue diamétralement opposés ; au final j'ai donc fait ce que je voulais.

*Est-ce que cette thèse aurait pu se faire dans un autre lieu que le Cnam ?*

Le Cnam offrait probablement un milieu assez appliqué et donc favorable à ce genre de travail. Mais à Paris 6 il y avait aussi des travaux appliqués qui ont donné lieu à des thèses. Mais quand même, ils étaient à cette époque très complexés par rapport aux maths pures. Ils auraient bien aimé que l'informatique se pose en science dure avec un formalisme analogue à ce qu'on pouvait faire en maths. Les thèses appliquées apparaissaient comme des travaux d'ingénieurs pas très sérieux, mais on pouvait quand même les soutenir.

Après la soutenance Claude Giraud en avait retenu l'idée que j'étais un bricoleur, un type qui s'accomplissait en faisant des programmes de grande taille. Il m'a donc conseillé de faire de la théorie en thèse d'État dans l'optique d'une informatique fondamentale. Et je lui en ai donné parce que j'ai commencé à faire de la théorie des processus aléatoires en sûreté de fonctionnement et en évaluation de performance en mariant la notion de réseau de Petri et de réseau de files d'attente… Cela m'a amené à m'éloigner du domaine des systèmes et des réseaux appliqués.

*Pour revenir sur cette thèse de troisième cycle : comment avezvous choisi le sujet ? Étiez-vous déjà au courant des recherches sur les réseaux aux États-Unis ?*

Non, et j'aurais probablement dû faire plus de bibliographies sur le sujet… À l'époque la bibliographie était beaucoup moins développée et beaucoup moins disponible que maintenant. J'aurais peut-être gagné à utiliser les travaux de Léonard Kleinrock, que j'avais entendu en conférence (sur la commutation par paquets par exemple). On connaissait surtout les protocoles de liaison série, comme les protocoles asynchrones caractères, ou les BSC**<sup>15</sup>** synchrones d'IBM pour gérer les terminaux. Ça s'arrêtait là. Avant 1974, les réseaux étaient réduits aux couches liaison. Il n'y avait pas de réseaux locaux, pas d'Ethernet (l'article fondateur date de 1974). La commutation de paquet était à l'étude avec le réseau ARPA dès 1969 mais je n'étais pas au courant. Mon optique n'était pas de faire une liaison de machines en mode série ou de faire de la commutation, mais de travailler sur les connexions de point à point en mode parallèle, puisque mon problème se présentait comme ça. J'avais quand même une excuse, en ceci que le sujet était vraiment neuf, et non pas construit sur un édifice important de connaissances.

Il faut ajouter qu'il y avait aussi un besoin du Cnam : il existait au service d'engagement des dépenses une machine mécanographique qui générait des rubans perforés. C'était la seule sortie possible, mais ils voulaient que les données puissent passer sur le 360/30, pour faire des programmes en Cobol et sortir des résultats plus valorisés que sur la machine mécanographique. En gros, ils voulaient une communication entre cette machine mécanographique du service financier et le 360. Le Modular One avait un bon lecteur de rubans perforé, et le 360 avait des bandes magnétiques. Mon travail a

**15** Le BSC « Binary Synchronous Communication » est un protocole de gestion de terminaux IBM.

donc permis de faire des bandes magnétiques avec des rubans perforés puisque j'ai développé un transfert de fichiers entre les machines. Ça a servi pas mal d'années jusqu'à l'abandon de la comptabilité d'engagement sur cette machine mécanographique devenue obsolète.

*Comment le problème avait-il été formulé ? On a du mal à imaginer aujourd'hui comment un problème de comptabilité pratique dans un service administratif peut aboutir à une recherche expérimentale en sciences informatiques.*

Le laboratoire de calcul faisait à la fois les travaux de paie et les travaux d'élèves et des travaux de recherche. On passait des heures de traitements sur des programmes de gestion. Les gens des services centraux qui faisaient de l'informatique de gestion étaient dans le laboratoire de calcul et on les connaissait bien. Martine Speybrook maintenait le logiciel de paie, donc on lui parlait souvent. Je discutais souvent avec Mme Paquie, cheffe du service financier, ou encore avec l'agent comptable M. Morand… On a dû me parler du besoin et j'ai dû penser que je pourrais trouver une solution avec ma liaison entre ordinateurs.

*Arrêtons-nous sur le statut et le nom de ce « laboratoire » : il a été appelé centre de calcul, puis laboratoire d'informatique, et desservait aussi bien l'administration*  *que les enseignements, puis la recherche en informatique. Quel rôle ont joué, dans la définition de ce service, les disputes au tournant des années 1970 pour en obtenir l'autorité, entre Alexis Hocquenghem de la chaire de Mathématiques appliquées, Paul Namian de la chaire de Machines mathématiques, et François-Henri Raymond de la chaire de Programmation ? Quelles responsabilités y avez-vous pris ?*

Les disputes n'ont pas été si importantes que ça pour la vie du laboratoire. Elles se passaient surtout dans les réunions des conseils. Namian piquait une colère et claquait le couvercle de sa mallette avant de sortir avec fracas. Tant qu'Hocquenghem a été patron du laboratoire, il a tout régenté. Puis Raymond ayant été nommé, c'est à lui que Hocquenghem a transmis les pouvoirs. Hocquenghem était un homme assez remarquable, très supérieurement intelligent. Il avait eu des résultats importants en théorie des codes. Il était officiellement le directeur du laboratoire, mais il y avait un sous-directeur de laboratoire, un poste particulier au Cnam, qui faisait opérationnellement marcher la structure en administrant la gestion du personnel, les commandes, les horaires des machines. C'était un travail prenant, à temps plein. C'est Hocquenghem qui avait certainement obtenu le crédit pour acheter le 360/30. Sans trop le montrer, il était certainement assez politique. Il me semble qu'il avait refusé une charge assez importante au ministère sur la gestion de la politique informatique. Ce genre de rôle

ne l'intéressait certainement pas. Je le regrettais car je pensais qu'il aurait pu aider le Cnam.

À mon arrivée au Cnam en 1971, Claude Delobel était sous-directeur du laboratoire, sous la direction d'Hocquenghem. Delobel a fait ensuite une brillante carrière à l'Université de Grenoble ou il est devenu professeur et s'est spécialisé dans les bases de données. Je mangeais souvent avec lui à la cantine, et c'est probablement par ce genre de contact que j'ai glissé vers le laboratoire. Hocquenghem, qui avait fait la rue d'Ulm, avait un bon copain de promotion qui était devenu directeur scientifique d'IBM France. Donc il avait de très bonnes relations avec IBM. Chaque année IBM mettait à la disposition de quelques chercheurs des bourses dans ses centres de recherche, en particulier à San Jose en Californie. Très vite après mon arrivée, en 1972-1973, Delobel a profité d'un an de recherche aux États-Unis. Il a disparu et n'est jamais revenu. Ayant passé un an là-bas, il a pris connaissance des techniques de bases de données relationnelles qui étaient en train d'apparaître. Il a développé des travaux autour de l'approche relationnelle et a mis ça en forme dans une thèse d'État soutenue à son retour. Il a fait une opération efficace : en un an et demi il est devenu docteur *ès* sciences. Il a prouvé ensuite que ce n'était pas usurpé. Il a été remplacé au laboratoire de calcul par un maître-assistant, Alain Cabanes, qui était enseignant à l'IIE. Et très vite il a fait la même chose que Delobel : il a pris une bourse d'un an, mais à Namur, puis n'est pas revenu.

En 1974, personne ne s'occupait plus du centre de calcul. Moi je traînais sans arrêt dans les couloirs, donc Hocquenghem m'a demandé d'être sous-directeur de labo. J'avais 27 ans et je n'étais qu'assistant. Le poste n'était pas officiellement libre parce que Cabanes ne l'avait pas encore libéré. Entre quinze et vingt personnes y travaillaient, et il y avait pas mal de responsabilités : faire passer la gestion du Cnam, les travaux étudiants, alors qu'il y avait déjà beaucoup d'effectifs, gérer le personnel turbulent… Pourquoi ai-je pris cette responsabilité ? La jeunesse, l'envie d'avoir une nouvelle expérience dans le fonctionnement administratif.

Ce moment a été le début pour moi d'une deuxième période au Cnam après avoir été enseignant à l'IIE : j'ai passé neuf ans (jusqu'en 1983-1984) responsable du laboratoire de calcul. Cabanes n'a pas rendu son poste pendant longtemps. Il est devenu responsable des études de l'IIE après le départ d'Étienne Pichat comme professeur d'université à Lyon. Après ma thèse de troisième cycle j'ai eu un poste de maître-assistant sur lequel je suis resté huit ou neuf ans avec une indemnité compensant la différence de salaire entre ce poste et celui de sous-directeur de laboratoire. Puis un poste de professeur des universités a été retransformé en poste de sous-directeur du laboratoire. Alain Cabanes est devenu directeur de l'IIE et il a finalement obtenu une promotion en titulaire de chaire du Cnam (à la Chaire d'Informatique appliquée, en 1985). Il s'était spécialisé en bases de données, le même domaine que Claude Delobel. Il s'est occupé à un moment de réécrire totalement le logiciel de scolarité du Cnam avec deux ou trois programmeurs, quand Laurent Bloch est arrivé (en 1988).

*À partir de votre arrivée au laboratoire jusqu'à la fin des années 1970, pouvez-vous nous parler de la politique d'acquisition du laboratoire informatique en matière de machines ? Localement, des premières expérimentations ont lieu au laboratoire dans une perspective de recherche, et se profile un groupe de recherche, au départ informel.*

C'est l'arrivée de Claude Kaiser qui a dynamisé après 1975 la recherche en informatique au Cnam, surtout dans le domaine des systèmes**<sup>16</sup>**. Il venait de l'IRIA et avait fait avec Sacha Krakowiak et d'autres de beaux travaux sur la synchronisation dans les systèmes dans le cadre du système ÉSOPE. Les projets à l'IRIA**<sup>17</sup>** ont une fin, donc il fallait qu'il relance un autre projet après ÉSOPE. Il avait relancé quelque chose sur la protection dans les systèmes d'exploitation. L'équipe a travaillé sur les machines à anneaux et à capacité mais seulement pendant un an ou deux après la fin d'ÉSOPE. On incitait les chercheurs IRIA à prendre des postes en université. Donc

**<sup>16</sup>** Voir l'entretien avec Claude Kaiser, « "J'ai eu une carrière à l'envers" » (Petitgirard, Neumann & Paloque-Berges, 2016) ; ainsi que l'article Paloque-Berges et Petitgirard dans ce même volume.

**<sup>17</sup>** Ancien nom de l'INRIA jusqu'en 1979.

Claude Kaiser est arrivé au Cnam comme professeur des universités. Contrairement à beaucoup au Cnam, lui avait vraiment un point de vue recherche. Comme il était spécialiste en systèmes et que moi j'avais fait des développements dans le domaine, avec Humberto Caria Lucas, on était déjà au moins trois personnes à vouloir s'occuper du sujet. On a formé un petit noyau autour de Kaiser, on a fait des séminaires, un travail de recherche à peu près normal, on a lu des articles pour se les présenter mutuellement. C'était une espèce de veille technologique, en marge de mon travail au laboratoire d'informatique. D'autres se sont joints au groupe. Citons Bernard Martin, ou Jean Christophe Hanout qui étaient ingénieurs CNRS au laboratoire d'informatique.

J'ai toujours pensé, et déjà à l'époque, qu'il fallait que ce soit un enseignant qui maîtrise les moyens de calcul du Cnam pour faire une politique d'équipement utile aux enseignements et recherches. Bien sûr il fallait se préoccuper aussi de faire fonctionner des calculateurs opérationnels pour les tâches de production – mais surtout pas uniquement de cela. À l'époque, les ordinateurs étaient très coûteux et on ne pouvait pas financer à la fois des machines originales pour l'enseignement et la recherche et des machines de production. Cette situation a eu un écho dans cette maison jusqu'à la fin des années 1990.

Dans la tradition du vieux Cnam, les titulaires de chaire avaient beaucoup de prestige scientifique. Il y avait plusieurs membres de l'Académie des sciences dans le collège des professeurs. Leur préoccupation première était de faire avancer les sciences et les techniques et plus accessoirement de faire marcher la maison administrativement. Des directeurs comme Paul Guérin, au moment de ma prise de fonction, qui est malheureusement décédé très vite, et le directeur adjoint Jean-Louis Devaux, avaient je crois cet état d'esprit. Ensuite, il y a eu une succession de directeurs ; mais un directeur adjoint, Charles Dahan, a assuré la permanence d'un bon état d'esprit.

Par contre je suis arrivé pendant une mauvaise période pour ce qui est de la politique universitaire et de la dotation des crédits à l'université au niveau de l'État. 1974-1981 correspond au septennat de Valéry Giscard d'Estaing et est marqué par le ministère d'Alice Saunier-Seïté, secrétaire d'État de l'Enseignement supérieur. Une sorte d'éteignoir a été mis sur l'université pendant cette période. L'université était considérée comme un repaire de trublions soixante-huitards qui dérangeaient la bonne marche de l'État. Pendant toute cette période, on n'a pas eu de crédits nouveaux ni de créations de postes… Les machines ont vieilli. Je faisais des plans pour des éventuelles améliorations, mais les équipements qu'on voulait acheter avaient des prix extravagants pour les budgets du Cnam. La situation n'a pu évoluer que sur les budgets propres du Cnam.

*Quand est-ce que sont arrivés les contrats de recherche avec la CERCI* 

*et les autres sociétés de services ? Quels sont vos rapports à l'industrie en termes de service, d'échange d'ingénieurs ? Comment cela a-t-il évolué entre les années 1970 et 1980 ?*

Entre les années 1970 et 1980 il ne s'est pas passé grand-chose pour ce qui me concerne. Quelques industriels passaient sur l'IBM 360/30. Une entreprise comme la CERCO faisait des calculs d'optique pour dimensionner des dispositifs d'optique. Le laboratoire de calcul était donc dans ce cas un service prestataire de calcul, ce qui le finançait un peu.

Personnellement, j'ai eu des relations avec les sociétés de services TITN, parce que j'avais travaillé pour eux en 1971. Avec la CERCI, une entreprise du groupe Schneider, nous avons collaboré avec Stéphane Natkin mais plutôt dans les années 1980-1990 et en relation avec les travaux de sûreté de fonctionnement. C'est à ce moment que les contrats de recherche et la collaboration industrielle se sont vraiment développés.

Théoriquement les professeurs de chaire devaient venir de l'industrie et apporter des contacts industriels. Dans les années 1970, Alexis Hocquenghem, qui ne venait pas de l'industrie, nous apportait de bonnes relations avec IBM, installé tout près rue Réaumur. On allait souvent chez eux écouter des conférences suivre des formations… Paul Namian avait été ingénieur architecte de la CAB 500 à la SEA de François-Henri Raymond. Je ne me souviens pas que Paul Namian ait apporté des contacts industriels au Cnam. Raymond lui-même est devenu professeur de chaire, mais je ne me souviens pas qu'il ait cherché à utiliser ses très nombreuses relations industrielles pour le Cnam. Je crois que l'industrie ne l'intéressait plus en 1980. Il pensait que les pratiques en informatique étaient trop empiriques. Il voulait terminer sa carrière en fondant l'informatique sur des bases théoriques irréprochables, en créant une théorie algébrique de la programmation. Il avait adopté une approche fonctionnelle et a tracté sa théorie pendant plusieurs années. Je l'ai écouté plusieurs fois présenter ses travaux sans pouvoir adhérer à sa démarche. Je ne suis pas spécialiste de ces approches mais il me semble qu'il n'a pas réussi à convaincre les experts avec sa théorie des fonctions.

*Dans cette période, vous avez formé des ingénieurs, avec beaucoup de mémoires du Cnam et de l'IIE [Institut d'Informatique d'Entreprise]. Vous souvenez-vous combien de personnes étaient formées par an ?*

Personnellement pour moi ça s'est passé en deux temps. Au début de ma période de direction du laboratoire il y avait encore peu d'ingénieurs du Cnam en formation. Les conventions Fongecif n'existaient pas. Il y avait peut-être entre une et trois personnes en permanence au laboratoire, mais j'en dirigeais peu personnellement. Je me souviens avoir rencontré Stéphane Natkin au laboratoire d'informatique, peut-être vers 1976-1977,

et j'ai dirigé ensuite son mémoire d'ingénieur Cnam. C'était différent à l'IIE, car les étudiants étaient en formation initiale d'ingénieur**<sup>18</sup>** avec un mémoire à faire en 3e année en six mois – beaucoup plus court que le mémoire Cnam mais les effectifs étaient plus importants. Ayant été sélectionnés sur concours de maths spé, ils étaient assez brillants.

Le diplôme d'ingénieur Cnam a pris une extension considérable après les années 1970. On a donc dirigé plus de mémoires et de thèses à la fin des années 1980, puis 1990 et 2000. Mais je n'ai pas l'impression qu'on soit devenu pour autant une usine à diplômes. J'encadrais seulement un ou deux mémoires et une ou deux thèses à la fois. Cependant comme beaucoup d'enseignants faisaient le même encadrement, finalement il y avait un manque de place dans les locaux pour accueillir correctement tous ces Fongecif, IIE et doctorants. Pour les enseignants de l'accès 17 il y avait bien 15 à 20 stagiaires en permanence. C'était très loin de collègues d'université dont on disait qu'ils encadraient chacun 50 doctorants inscrits sous leur direction.

*Vous avez évoqué les bonnes relations avec IBM grâce à Hocquenghem. IBM étant américain, y avait-il des contraintes politiques pour l'acquisition de l'IBM 360 qui avait été acheté à la fin des années 1960, au cœur du*  *Plan Calcul et de sa politique préférentielle en matière d'équipement informatique ?*

J'avais beaucoup négocié avec le commercial d'IBM. Il n'y avait quasiment pas de 360 puis ensuite de 370 à l'université (sauf au Cnam et dans les centres de calcul communs du CNRS comme le CIRCE à Orsay). C'était à cause de la politique préférentielle qui interdisait l'achat de matériels non français. L'IBM du Cnam avait pu être acheté en 1969 avant l'entrée en vigueur complète de la politique préférentielle. Les machines du CNRS étaient là parce qu'il fallait quand même acquérir de bons systèmes pour la recherche en France. IBM faisait à l'époque de bonnes machines en temps partagé avec l'OS-MVS ou avec le système CP/CMS, sorti sous le nom VM/CMS**<sup>19</sup>**, un système en machine virtuelle, qui permettait de faire tourner plusieurs systèmes d'exploitation en parallèle sur une même machine. Mais il était difficile d'en acheter, notamment parce que pour faire tourner ce niveau de système il fallait des matériels complexes et donc beaucoup d'argent. J'ai aussi prospecté d'autres systèmes comme les machines Burroughs, les architectures avec le jeu d'instruction du GE645 qui tournaient Multics, mais c'était trop cher aussi, même si Bull après un rachat s'est mis à commercialiser Multics qui est donc

**<sup>18</sup>** Et non en formation continue, comme dans la majorité des enseignements au Cnam.

**<sup>19</sup>** Virtual Machine/Conversation monitor system (VM/ CMS) est une famille de systèmes d'exploitation IBM. Control program (CP/CMS) est un système d'exploitation, en temps partagé. Voir les articles de M. Bullynck et de C. Kaiser dans le deuxième volume de ce double numéro pour des compléments.

devenu achetable. En résumé la politique préférentielle était un frein majeur pour l'équipement des universités et les coûts très élevés des grands systèmes dans une période de vaches maigres bloquaient beaucoup de projets.

#### *À cette période apparaît un nouveau marché avec les mini-ordinateurs qui coûtaient moins cher.*

Les mini-ordinateurs coûtaient de l'ordre de 500 000 à un million de francs (selon la configuration) contre 4 ou 5 millions pour les grands systèmes. C'est ce qu'on allait pouvoir peut-être acheter. Mais il y avait quand même un problème à ce niveau de prix. Il fallait acquérir une machine ayant de bons systèmes d'exploitation : un système temps partagé, avec de bons logiciels de base (interpréteur de commandes, compilateurs, systèmes de fichier et de bases de données) pour faire des TP de bon niveau et aussi des expérimentations en recherche. Ce n'était pas encore souvent disponible sur la gamme des mini-ordinateurs. Le constructeur national, Bull, champion de la politique préférentielle, avait une gamme compliquée avec les Mitra, les Solars puis les Mini 6. Ces machines avaient des qualités diverses mais aucune ne répondait vraiment à notre demande d'un logiciel de base très large. Le système qu'on aurait accepté était Multics**<sup>20</sup>**, mais il ne tournait que

sur une machine haut de gamme. Donc pendant plusieurs années en gros, de 1974 à 1978 on ne pouvait pas se rééquiper. Ça a abouti à des grèves : il y avait un malaise chez les techniciens du laboratoire soutenus par une grosse partie des enseignants. Par exemple, il fallait « pupitrer »**<sup>21</sup>** la nuit pour écouler tous les traitements par lots, or c'est difficile de faire travailler les employés la nuit. On a donc donné des primes aux opérateurs, primes qui étaient financées par des contrats d'une « association boîte aux lettres », l'ADETAM. De toute façon les postes n'étaient pas en rapport avec les fonctions. Il y a eu deux grèves assez dures de quinze jours/trois semaines que j'ai dû gérer. Les grévistes ont bloqué la paie [qui était traitée sur le 360-30]. Le directeur d'alors M. Citti a fini par céder et attribuer des postes, comprenant qu'il avait la responsabilité de faire fonctionner chaque mois la paie. Deux ou trois ans après, ça s'est reproduit avec un autre directeur. Pour la direction, cela a abouti à l'idée qu'il fallait séparer l'informatique de gestion de l'informatique pédagogique et recherche pour protéger les ordinateurs de gestion des grévistes. La direction a donc décidé d'acheter un ordinateur pour l'administration qui serait sous clef dans les couloirs proches de la direction. Pour cela on a trouvé un crédit pour acheter une nouvelle machine coûtant environ 1 million de francs. On allait donc pouvoir commander un nouvel ordinateur en gestion.

**<sup>20</sup>** Voir les textes de C. Kaiser, F. Anceau et les articles sur la thématique d'UNIX dans le deuxième volume de ce double numéro.

**<sup>21</sup>** Le « pupitrage » est l'ancien terme utilisé pour décrire l'opération consistant à entrer du code informatique ou des données sur l'ordinateur, depuis un terminal.

Quelle pouvait être notre politique ? D'abord il s'agissait de trouver une machine de bon niveau du point de vue de son matériel et logiciel pour faire de la gestion. Mais elle devait aussi compte tenu de la pénurie générale de moyens, permettre de passer des TP en accès à distance et de faire des recherches comme le faisait le 360. La machine devait aussi être porteuse d'une bonne technologie pour intéresser les gens en poste à leur travail. Mais il y avait la politique préférentielle, qui faisait que tous les achats significatifs devaient passer par la commission d'informatique du Ministère de l'enseignement supérieur – son rôle étant de n'autoriser que des machines Bull. À l'époque le meilleur mini-ordinateur était le Mini 6. Il pouvait satisfaire les besoins des services centraux de l'administration, avec un Cobol et le système de gestion de fichier, etc. Mais du point de vue des enseignements et de la recherche, c'était peu satisfaisant. Le mini-ordinateur qui nous semblait répondre le mieux à nos besoins très larges était le PDP 11 de DEC [Digital Equipment]. C'était au départ une machine plutôt temps réel et scientifique avec le système RSX ; mais avec un autre système, le RSTS, il avait une vocation plus généraliste et pouvait aussi figurer honorablement comme machine de gestion. Par ailleurs, vers 1978 le PDP 11 était le seul ordinateur permettant de faire tourner le système UNIX. On avait fait de la veille technologique dans le « groupe Systèmes »**<sup>22</sup>**. On voulait qu'un système nous mette au niveau de la technologie standard des universités américaines et européennes. Le système UNIX était dérivé du système Multics dont il reprenait de bonnes idées mais il était moins gourmand, plus efficace. En France, il n'y avait pas encore de PDP 11 dans les universités ni de système UNIX. Le PDP qui pourrait tourner RSTS et UNIX nous est apparu comme le meilleur choix. Mais comment commander un PDP 11 quand c'était interdit ? J'ai proposé quand même cet achat au directeur adjoint, Jean Louis Devaux, et, il a accepté de contresigner le bon de commande. Il devait être aussi un peu agacé par la contrainte de la politique préférentielle. Il a donc accepté de contourner la commission, ne demandant pas d'autorisation. Je crois qu'il nous a simplement fait confiance dans notre choix technique. Après coup, je pense que c'était un bon investissement qui n'a pas gâché un financement public. On a donc acheté un PDP 11/70, une machine à deux armoires avec un dérouleur de bandes dont la configuration était déjà assez puissante pour le travail à faire. La machine était installée à l'administration, dans une salle protégée des intrusions et climatisée. Elle tournait en RSTS pour l'administration de 8/9h du matin à 18h. À partir de 18h, elle devenait disponible pour les enseignements et recherche. On aurait pu l'utiliser en RSTS pour faire des travaux pratiques mais on a préféré UNIX. Tous ceux qui voulaient travailler en UNIX avaient cette machine le soir et la nuit. C'est un choix qui optimisait vraiment l'investis-

**<sup>22</sup>** Voir l'article de Paloque-Berges et Petitgirard dans ce volume.

sement financier. Le portage des applications de gestion du 360/30 vers cette machine ne me semble pas avoir posé de problèmes. Mais ces logiciels étaient dans des versions anciennes et c'est leur maintenance et leurs évolutions qui ont posé des problèmes aux informaticiens de l'administration.

Pour l'amorçage d'UNIX ça a été plus difficile. J'ai un peu regardé l'opération pour apprendre. Pendant toutes les vacances d'un été (de mi-juillet à fin août) la machine a été disponible à temps complet, l'administration étant en vacances (peut-être en 1979 si ma mémoire est bonne). Un stagiaire à l'INRIA, Kyran O'Donnell qui avait déjà travaillé sous UNIX au Canada, Humberto Lucas et Bernard Martin, ingénieurs au laboratoire, ont tous les trois réalisé le travail. Ils ont compilé les différentes sources et adapté la livraison UNIX au PDP11/70. Je souhaitais participer à l'opération mais je me suis démoralisé après quelques tentatives de participation. Kyran O'Donnell n'expliquait pas ce qu'il faisait et le travail ne marchait pas bien. Je crois que l'UNIX n'a vraiment bien tourné qu'en septembre ou octobre avec de nouveau un travail de nuit sur le PDP 11 pour finir le portage. Je faisais beaucoup trop de choses en plus de la gestion du laboratoire, je poursuivais mon travail de thèse d'État et je ne pouvais y travailler vraiment que pendant les vacances.

Au total le démarrage d'UNIX a été une opération très positive. Quand il a marché, c'était probablement le second système UNIX opérationnel en France après un UNIX ayant tourné dans un laboratoire de recherche pharmaceutique (Syntélabo). UNIX a pu alors être testé en vraie grandeur au Cnam. Il a prouvé son intérêt scientifique et assez rapidement le besoin d'une machine UNIX qui serait disponible normalement dans la journée s'est fait sentir.

*Si le PDP 11 était installé à l'administration, comment y accédiezvous, notamment pour les activités de recherche ?*

Le PDP 11 n'était plus sous ma responsabilité. Les gens qui s'occupaient de la paie et de la scolarité sur l'IBM 360 étaient passés sur cette machine. Le chef de ce nouveau service, était le directeur adjoint qui s'en occupait directement. Du point de vue des autres utilisateurs et en dehors des opérations d'amorçage d'UNIX qui se faisaient directement sur la machine on utilisait le PDP avec des terminaux distants. En effet c'est aussi le moment où l'on a déployé le réseau Ethernet**<sup>23</sup>** au Cnam. Après une phase de veille technologique on a pensé que c'était un réseau d'avenir. On a tiré un premier câble Ethernet vers 1976-1977 au laboratoire d'informatique. On avait pu acheter des dispositifs de la société Ungermann-Bass capables de faire un multiplexage de terminaux asynchrones

**<sup>23</sup>** Ethernet est un protocole de communication pour réseaux informatiques, inventé vers 1973 (au sein de l'entreprise Xerox PARC).

sur le réseau Ethernet. Au départ, Ethernet servait seulement à déporter des terminaux entre des salles de TP et le Modular One. On a refait cette manip' à plus longue distance entre le centre de calcul et l'accès 9 où était la comptabilité. Ces opérations de construction de réseaux ont été le plus souvent effectuées techniquement par Frédéric Sourdillat, ingénieur au laboratoire d'informatique. Malgré cela l'utilisation du PDP était malaisée, surtout à cause des contraintes horaires.

Pour développer les travaux de pédagogie et de recherche il fallait une machine qui remplacerait le 360/30. Un an ou deux après l'opération du PDP 11, le directeur adjoint a débloqué un deuxième crédit pour acquérir une machine pour la pédagogie et la recherche et remplacer l'IBM 360 qui avait alors plus de dix ans. La direction du Cnam avait peut-être pris conscience qu'il fallait réinvestir dans l'informatique, et après cette longue période de vache maigre au Cnam, il nous a dégagé 850000 francs pris sur le budget propre de l'établissement. On a fait une étude de marché et on a été tenté par la machine de DEC qui suivait le PDP 11, le VAX. C'était une machine assez brillante de 32 bits (le PDP était en 16 bits) avec une architecture qui rivalisait avec les machines IBM : moins puissant, mais beaucoup moins cher. On a choisi de tourner le système natif du constructeur VMS. Je pense que le portage d'UNIX sur VAX n'était pas encore disponible. De toute façon, VMS était un très bon système en particulier du point de vue de ses mécanismes de protection qui en faisait une machine très fiable qui se plantait très rarement. Il y avait aussi en matière de compilateurs, de logiciels de base ce qu'on pouvait souhaiter.

On a recommencé la manipulation qui nous avait permis de commander le PDP11 : signer directement le bon de commande sans passer par la commission. Mais là on a eu des problèmes gravissimes. En effet le VAX n'était pas considéré comme un mini-ordinateur, mais comme une machine de puissance capable de faire du calcul de physique nucléaire, avec donc un risque de dissémination nucléaire pour des puissances émergentes voulant se doter de la bombe. Il y avait au sein de l'OTAN le CoCoM [Coordinating Committee for Multilateral Export Controls], le Comité d'organisation d'exportation du matériel militaire qui réunit les membres de l'OTAN, qui contrôlait les exportations de matériel stratégique vers les puissances du bloc soviétique. Il y avait aussi des pays sous embargo comme l'Afrique du sud. Le gouvernement français était encore puni par les Américains dix ou quinze ans après le Plan Calcul : il n'avait pas le droit d'acheter du matériel lui permettant de développer son arsenal nucléaire. Pour acheter une machine comme le VAX, il fallait que la DIELI [Direction des industries électroniques et de l'informatique] écrive une lettre au gouvernement américain s'engageant à ne pas utiliser l'ordinateur pour des calculs de physique atomique militaire.

Donc DEC avait un bon de commande mais devait attendre la lettre du gouvernement. On est allés plaider notre cause à la DIELI au Ministère de l'industrie, qui a refusé de signer la lettre. Ils savaient que ces courriers permettaient aussi de faire appliquer la politique préférentielle, c'est-à-dire de faire acheter du matériel BULL à des gens qui n'en voulaient pas… C'est resté comme cela pendant plus d'un an. La machine était commandée, mais pas livrée. Je ne sais pas ce qui s'est passé au niveau américain mais Digital [Equipement] a dû intervenir pour faire des ventes. Miraculeusement, un jour le VAX a été retiré de la liste, [la raison officielle étant que] ça n'était une machine pas si puissante que ça. Il est devenu livrable du jour au lendemain.

Le VAX qu'on a eu était le modèle 780 (on était au début des années 1980), dans une configuration très limitée. On a pris au plus juste avec nos 850000 francs et on a tout sous-dimensionné. La machine était installée au laboratoire de calcul avec l'IBM 360, car c'était la seule salle qui était climatisée. J'avais un budget annuel : environ 600 000 francs pour payer toutes les dépenses courantes. En économisant je pouvais avoir une petite politique d'investissement, et j'avais une petite marge pour acheter des extensions. Rien à voir avec les budgets actuels compte tenu des rapports qualité prix atteints par les équipements informatiques. Progressivement on a donc fait des commandes d'extensions pour arriver à une configuration raisonnable du VAX.

*L'économie d'UNIX bénéficiait aussi de la licence quasi gratuite d'UNIX, qui tournait sur la machine VAX…*

La licence d'UNIX était très peu chère. Il suffisait d'écrire une lettre indiquant qu'on était un établissement d'enseignement et de recherche et qu'on voulait UNIX. Il fallait payer la fabrication de la bande et son expédition. Dans mon souvenir, ça coûtait 300 dollars. Une anecdote : l'engagement vis-à-vis du laboratoire Bell, qui était principalement de ne pas utiliser UNIX à des fins commerciales, comprenait la signature du demandeur, donc moi, et celle d'un *lawyer*, d'un homme de loi, un avocat qui devait certifier juridiquement la signature. On était comme deux ronds de flanc. On ne pensait pas que le Cnam avait à l'époque un cabinet juridique attitré. Finalement on a décidé de faire ça à l'esbroufe. On s'est dit que le nom de Daniel Lippmann, ingénieur au laboratoire, sonnerait bien pour les Américains car il ressemblait à un nom d'avocat et donc on a écrit ce nom en gros et il a signé. On a reçu sans problème la bande.

Quant aux utilisateurs de la machine VAX : celle-ci était complètement ouverte à qui en avait besoin en enseignements et recherches. Elle était donc souvent saturée compte tenu de sa configuration et du nombre de consoles trop élevé qu'on y avait connecté. En ce sens, on a aussi accueilli des chercheurs extérieurs qui faisaient des portages sur VAX pour diffuser leurs résultats dans la communauté

internationale. Je me souviens de Bernard Lang de l'INRIA avec qui je discutais quand il venait travailler à un portage.

*En matière de politique d'acquisition d'équipement novateur, on aurait pu penser que le Cnam se ferait le chantre de la politique protectionniste dominante. Est-ce que son identité technocrate, justement proche du pouvoir scientifique et industriel, lui a permis justement de négocier plus facilement qu'ailleurs ces acquisitions ?*

En effet, on n'aurait probablement pas accepté ce qu'a fait le Cnam de la part d'un établissement qui aurait été dans la norme universitaire. Le Cnam pouvait passer à la marge de la politique préférentielle. D'ailleurs, à l'époque existait la notion d'« université dérogatoire » et je crois que sous cette bannière l'université de Compiègne a eu un VAX sans difficulté. En tant que responsable du laboratoire d'informatique, lutter contre la politique préférentielle a été un aspect essentiel de mon activité. J'ai passé une énergie incroyable pour acquérir un équipement d'un niveau normal ailleurs en Europe. Par exemple au Danemark, en Angleterre ou en Hollande on pouvait acheter un PDP 11 sans problème. Seulement en France on avait cette politique protectionniste excessive dont on peut penser qu'elle a fait prendre un retard important. Ce qui est étrange c'est qu'on soit passé d'une politique de protectionnisme forcené à une forme d'ultra-libéralisme où l'État ne doit rien diriger. Ce sont d'ailleurs un peu les mêmes personnes qui défendent les deux positions : les gens qui défendaient la politique préférentielle étaient des gaullistes, puis des giscardiens, puis des chiraquiens… Mais ils se sont retournés au fil des ans vers un libéralisme bon teint. J'ai un peu l'impression d'avoir perdu mon temps à pas grand-chose. D'un seul coup des barrières infranchissables sont tombées. Les collègues universitaires, qui n'avaient pas de soutien de leurs institutions n'avaient pas pu lutter. À l'INRIA, ils étaient encore plus contrôlés qu'ailleurs. C'était le laboratoire de recherche phare qui devait faire ses recherches sur le matériel de la compagnie nationale. Je crois qu'un responsable a déclaré un jour qu'il n'y aurait jamais d'UNIX à l'INRIA. Avec le recul, on se dit que c'était une parole vraiment stupide.

*UNIX a précipité le moment « réseaux » du laboratoire, puisque commencent à se développer au début des années 1980 des connections entre machines internationales et plus seulement locales. Le laboratoire de calcul, par l'entremise de Humberto Lucas et Bernard Matin, gère le nœud français des réseaux européens UUCP et Usenet, sous le nom de Fnet, précurseur d'Internet en France…***<sup>24</sup>**

Tout cela a été rendu possible grâce au VAX acquis en 1980, qui avait une certaine puissance de calcul, un bon système de temps partagé (le système VMS, bien

**<sup>24</sup>** Voir Paloque-Berges (2017), pour l'histoire de Fnet.

conçu) et des logiciels réseaux (par exemple les protocoles X25). Cependant, sur VAX-VMS les logiciels étaient coûteux (par exemple le protocole X25). À côté il y avait l'univers gratuit d'UNIX avec une création logicielle très innovante. Comme nous n'avions pas beaucoup de moyens, nous étions réticents à faire des achats de logiciels et nous étions ainsi portés vers UNIX. Mais il

était devenu gênant de ne pouvoir travailler que la nuit à l'administration pour faire des développements autour d'UNIX, et aussi pour exploiter des logiciels. D'où l'idée qu'il fallait avoir une machine UNIX en propre au laboratoire d'informatique.

À ce moment-là est arrivée la version de Berkeley (BSD), permettant de faire tourner UNIX sur le VAX. Mais il y a eu un nouveau blocage. La machine VAX 780 tournait VMS, le système natif du constructeur, et il n'était pas très facile de changer de système. Ce système était bon et beaucoup trop d'utilisateurs avaient l'habitude de faire leurs TP et leurs recherches sur VMS. On ne pouvait donc plus arrêter le système VMS. C'est pour cela qu'on a pensé acheter un deuxième VAX pour une machine UNIX au laboratoire. Il n'y avait pas encore de machine française faisant tourner UNIX. On devait passer encore en dehors de la politique préférentielle, qui était toujours d'actualité. Donc l'achat n'était pas si simple. On a appris l'existence d'une filière, par la société anglaise Systime. Systime achetait chez DEC des cartes VAX, faisait de l'assemblage avec d'autres cartes compatibles DEC et des bus et des baies achetées sur le marché OEM. Ils faisaient un travail d'assembleur de configurations et écrivaient Systime sur la machine – mais c'était bien un VAX**<sup>25</sup>**. Pour des raisons budgétaires on voulait le modèle VAX 750, plus petit que le 780, qui portait le nom Systime 8750 – une nomenclature à peine dissimulée. Malgré tout, c'était une violation de la politique préférentielle en France, parce que la machine venait officiellement d'Angleterre et qu'on ne devait pas plus acheter anglais qu'américain. J'ai acheté ce Systime avec les budgets de fonctionnement, carte par carte, en huit bons de commande passés successivement, avec un dernier bon de commande pour la baie. En apparence, c'étaient de petites opérations, sous la forme d'extensions, des *add on* qu'il était légitime d'acheter. On l'a donc importée par morceaux. Les opérations techniques sur l'environnement système d'UNIX, c'était surtout du ressort de Lucas et Martin. Je me suis quand même formé peu à peu à UNIX mais comme un utilisateur, pas comme un ingénieur système.

On a donc eu un petit VAX, tout à fait satisfaisant, avec un UNIX utilisable pour les TP et la recherche. À partir de là on a commencé à intégrer la communauté des utilisateurs UNIX via les réseaux. On avait toute latitude. Le premier réseau, initié en 1983, était un réseau utilisant UUCP, un protocole asynchrone, seulement au niveau liaison, le plus petit

**<sup>25</sup>** Voir le texte d'I. Astic consacré à la machine Systime 8750, dans ce volume.

niveau de réseau. Mais ça permettait quand même d'échanger un minimum de choses, en particulier le courrier électronique – qui avait commencé dès qu'il y avait eu UNIX sur le PDP 7, mais seulement pour des courriers échangés à l'intérieur de l'établissement. Ces courriers servaient à dire : i'ai fait telle manip' aujourd'hui, si tu reprends la main sache que ceci est dans tel répertoire. L'UUCP, qui nous permettait de sortir du Cnam, passait par le réseau téléphonique commuté avec des débits extrêmement bas. Longtemps la liaison la plus rapide était à 1 200 bits/ seconde. On travaillait encore souvent à 300 bits/seconde. Mais il fallait automatiser la mise en relation entre machines à 1200 bits par un réseau commuté. On a donc acheté un composeur de numéro de téléphone pour se mettre en relation automatiquement avec l'extérieur du Cnam. On passait par le standard du Cnam avec une ligne téléphonique dédiée qu'on avait fait tirer jusqu'en salle des machines. Il y avait un modem asynchrone, un composeur pour établir la liaison. Humberto Lucas a développé un logiciel pour contrôler ce composeur et on a commencé à appeler l'extérieur et à faire vraiment du réseau.

On faisait aussi de la veille technologique autour de la notion de station de transport, appelée ensuite niveau transport du modèle OSI : une couche audessus de la couche commutation, mais pas clairement définie à la fin des années 1970. Il y avait des débats : fallait-il introduire un logiciel en plus du niveau réseau, représenté par le protocole X25 dans les

réseaux publics, et dans les réseaux Internet par le TCP. Ces questions phosphoraient, et je me souviens qu'on faisait des petites présentations entre nous. Puis ça s'est séparé : le protocole IP, de niveau 3, et le protocole TCP, de niveau 4, qui prenait en charge l'interface usager, la relation directe de processus à processus. À partir de là, les protocoles TCP-IP ont été livrés au milieu des années 1980 avec la version UNIX BSD : on a changé d'époque. Du temps de Fnet, on était encore sur des réseaux extrêmement basiques. Puis on a pu faire tourner du TCP-IP, du Telnet, du terminal virtuel et du transfert de fichiers puis du fichier virtuel avec NFS. Toute la couche application de l'Internet est arrivée, en changeant profondément la perspective.

Mais j'avais quitté le laboratoire d'informatique. J'en ai eu assez de faire de la négociation commerciale et de la paperasse. J'ai laissé la direction du laboratoire à Humberto Lucas qui l'a occupée pendant un an avant de partir. Il avait des ouvertures dans l'industrie, il est rentré dans les réseaux UUNET**<sup>26</sup>**, il a fait une belle carrière dans le transport de données dans l'Internet. Il connaissait ces gens-là. Il a été basé à Amsterdam ensuite, et a atteint un assez haut niveau. Je me souviens de quelqu'un de charmant. Il a fait des études d'informatique à Jussieu peu après moi. Il a d'abord pris un poste d'assistant au Cnam, puis il a préféré être ingénieur système. Être ingé-

**<sup>26</sup>** UUNET, créé en 1987, est le premier fournisseur d'accès américain commercial aux réseaux UUCP.

nieur système c'est une vocation ; moi je ne l'ai pas, je ne suis pas bon dans ce rôle. Je l'ai fait occasionnellement pour débrouiller des situations, mais installer du logiciel, le faire tourner à longueur d'année etc., ça m'ennuyait un peu. Lui faisait cela très très bien.

Le laboratoire avait fait exister le réseau Fnet, en établissant une liaison qui consistait à téléphoner à Amsterdam et à envoyer du trafic sur une machine à Amsterdam, le centre européen qui avait une liaison avec les États-Unis. Cela ouvrait le Cnam sur le monde entier. Au final, le Cnam a commencé Internet en France en créant ces liaisons spécialisées autour de Fnet. Mais à un moment il n'y avait plus personne pour faire l'administration du réseau. Il fallait aussi payer les factures des voies de communication et cela coûtait de plus en plus cher. Humberto Lucas étant parti, la relève n'a pas vraiment eu lieu et l'administration du réseau ne suivait plus. Donc le rôle de racine du réseau (*backbone*) que jouait le Cnam est passé à l'INRIA – ce qui était plutôt normal, car le Cnam était trop petit pour faire ça. Le Cnam était précurseur sur l'Internet mais n'a pas pu suivre le développement du réseau.

*Vous parlez d'intégration à la communauté UNIX – cela passait aussi par les associations d'utilisateurs, comme l'association française des utilisateurs d'UNIX (AFUU). Vous souvenez-vous si le laboratoire, ou ses employés à titre individuel,* 

#### *était membre d'associations liées à l'informatique ?*

Oui, avant l'ère UNIX, on participait à des groupes autour des architectures qu'on exploitait, c'est-à-dire chez IBM et chez DEC. Des commerciaux nous signalaient des réunions, des présentations de produit, où on allait si on avait le temps, mais pour ce qui me concerne je me souviens d'avoir beaucoup appris par ce canal. Pour ce qui est des groupes d'utilisateurs d'UNIX, je n'y suis jamais allé personnellement. Des ingénieurs du laboratoire y ont participé mais je n'ai pas de souvenirs précis sur leurs participations.

Par contre, le Cnam hébergeait le séminaire AFCET d'architecture des systèmes, que je ne manquais jamais. C'était une source sérieuse d'information. Quand Bernard Martin est venu de l'INRIA avec son poste d'ingénieur au Cnam [au milieu des années 1970], Claude Kaiser lui a demandé de reprendre ce séminaire qui était auparavant dans un autre établissement. L'AFCET invitait périodiquement un constructeur, un commercial ou un technicien qui présentait une gamme d'équipement dans ses spécificités, l'originalité de la machine, son jeu d'instructions, ainsi que son système d'exploitation. Il y avait des architectures extrêmement exotiques, comme les machines Burroughs par exemple. C'étaient des machines à pile qui n'ont pas eu d'équivalent depuis. Il y avait jusqu'à quinze séances par an, et donc le même nombre de constructeurs majeurs : DEC, Control Data, IBM…

Nos développements se fondaient d'abord sur un travail de veille technologique : on voulait rester dans la course, à un bon niveau. Dans le domaine des systèmes *stricto sensu*, on a produit peu de publications de recherche à ce momentlà – on ne publiait d'ailleurs pas intensivement comme maintenant. On se tenait au courant en essayant d'installer les meilleurs outils du moment. On tenait un autre séminaire dans le « groupe Systèmes » avec Kaiser : on lisait des papiers sur le thème qu'on se présentait une fois par semaine. Plus tard, après 2000, je suis revenu en recherche sur les systèmes et j'ai publié dans le domaine des réseaux avec des résultats originaux dans les protocoles de diffusion.

*On se rend compte que ce qui est déterminant dans l'avancée vers une activité accrue de recherches est cette activité de veille active de l'innovation dans la recherche informatique – dont les réseaux n'étaient qu'une partie. Est-ce que la programmation en UNIX, qui présentait un intérêt scientifique et technique indéniable, était considérée comme de la recherche ?*

Notre effort de veille technologique a payé après dix ou quinze ans en relation avec la volonté d'installer des équipements de bon niveau détectés au cours de cette veille. L'appui des directions au Cnam ne doit pas être négligé, à travers l'autorisation qu'elles nous ont donnée de ne pas tenir compte de la politique préférentielle, ce qui est assez exceptionnel.

Pour ce qui concerne UNIX et son apport à la recherche c'est certainement indéniable mais ce n'est pas simple de le cerner. UNIX était d'abord un bon système pratiquement gratuit mais qui avait le niveau d'un système qui se vendait beaucoup plus cher. À mon sens, en dehors du problème financier, UNIX aurait pu être remplacé par plusieurs autres systèmes (par exemple VMS). On aurait eu quelques inconvénients mais aussi quelques avantages. Je crois qu'idolâtrer UNIX ou le dénigrer ne sert pas à grand-chose. Ce qui a fait le succès d'UNIX, c'est sa dimension de logiciel libre. Ses utilisateurs avaient le droit de s'en emparer facilement et le code était disponible. Ainsi UNIX a intégré progressivement de nombreuses innovations et est devenu une référence. UNIX est une belle construction, mais n'est qu'un outil commun de production et de diffusion. La recherche, c'est d'abord d'avoir des idées originales, d'avoir un outil pour tester ces idées et ensuite de publier quand c'est suffisamment abouti. Si les logiciels produits dans les processus précédents sont bons ils peuvent rester dans l'environnement UNIX mais programmer sous UNIX n'est pas en soi un gage de qualité de recherche.

Comment ai-je utilisé UNIX dans le cadre de mes travaux personnels ? UNIX a été disponible au moment de mon doctorat *ès* sciences. J'ai développé des codes appliquant les résultats théoriques obtenus. C'était du code scientifique en Fortran, Pascal et C. J'ai utilisé l'ensemble Lex/Yacc des outils UNIX compilateurs

de compilateurs, pour faire un langage de description de modèles. J'ai publié ma thèse au moyen de vi et nroff. Puis j'ai publié des articles au moyen de emacs et latex $27$ . On ne peut pas dire que c'est une contribution majeure à UNIX mais il est resté du code utilisable en UNIX pendant un certain temps.

*Au même moment, au cours des années 1980, vous avez commencé vos recherches théoriques sur les réseaux de Petri. Comment avez-vous concilié tout cela ?*

Entre 1974 et 1983 j'ai fait de la recherche en parallèle avec la gestion du laboratoire. D'abord, j'ai terminé et soutenu ma thèse de troisième cycle en 1975. À partir de 1976-1977 la notion de réseaux de Petri stochastiques a été introduite avec Stéphane Natkin**<sup>28</sup>**. C'était un outil permettant la modélisation des phénomènes temporels dans les systèmes informatiques en introduisant des propriétés de synchronisation. Avant cela, il y avait des modèles de réseaux en file d'attente dans lesquels on passait séquentiellement d'une file à une autre : on passe chez le boulanger ou on attend, on en sort, puis on attend chez le crémier, etc. On a commencé à faire un modèle synchronisé en utilisant le formalisme des réseaux de Petri. On pouvait ainsi modéliser l'attente de plusieurs clients donnés pour commencer

**28** Florin & Natkin, 1985.

un service. Un client pouvait attendre plusieurs serveurs en même temps. Enfin tous les schémas de synchronisation étaient possibles. Ces modèles décrivaient beaucoup mieux les systèmes informatiques et ils nous ont permis de traiter des problèmes nouveaux de performance et de sûreté de fonctionnement.

J'avais un jour rencontré Stéphane Natkin qui se baladait au laboratoire de calcul. Je ne savais pas ce qu'il cherchait mais j'avais commencé à lui parler. À ce moment-là, il vendait des terminaux pour IBM, et voulait faire un mémoire d'ingénieur Cnam. On s'est bien entendus, et j'ai encadré son mémoire d'ingénieur vers 1975-1976 où on a commencé à marier les notions de réseaux de Petri et de processus stochastiques. Puis on a continué à travailler ensemble pendant très longtemps. On se voyait dans mon bureau à l'accès 17 et on faisait de la recherche sur tableau noir. Quand j'en avais fini avec la recherche, je refaisais des bons de commande, j'allais voir si les ordinateurs tournaient bien. Natkin a ensuite travaillé chez CERCI**<sup>29</sup>**, une société de services du groupe Schneider où on lui demandait des évaluations prévisionnelles de la sûreté de fonctionnement des systèmes proposés aux clients. Par exemple des systèmes doublés dans des réacteurs nucléaires mais aussi dans beaucoup d'autres domaines comme l'avionique, la construction mécanique, par exemple le tunnel sous la Manche. On obtiendra ensemble des

**<sup>27</sup>** Vi, nroff, emacs et latex sont des éditeurs de texte du système UNIX.

**<sup>29</sup>** Voir l'article Paloque-Berges et Petitgirard dans ce même volume.

contrats de recherche et on soutiendra des thèses d'État en 1985 sur ce sujet. Mais à cette date, j'avais abandonné la direction du laboratoire pour redevenir enseignant.

*Quels étaient vos liens aux autres disciplines, par exemple l'électronique qui était en train de faire la transition entre les cultures analogiques et numériques ?*

Avec les électroniciens il ne s'est rien passé. Au moment de mon travail sur la liaison entre le Modular et le 360, en 1972 ou 1973, j'ai voulu collaborer avec les électroniciens. Je me souviens d'une visite à Michel-Yves Bernard, le patron de l'électronique au Cnam, dans laquelle je lui ai proposé une collaboration pour développer des coupleurs numériques. On ne s'est pas compris. Il m'a regardé comme un ilote. On parlait des langages complètement incompatibles. Ils étaient installés dans leur domaine, celui de l'analogique avec par exemple la télévision analogique, ce qui était très porteur en raison de l'engouement du public. Ils connaissaient parfaitement tout cela. Mon discours sur le numérique n'est pas passé. C'était certainement trop tôt. Je m'en suis sorti tout seul et j'en suis resté là pour la collaboration avec les électroniciens.

*À l'époque, aviez-vous conscience que l'informatique était une discipline d'avenir ? Le plan Calcul, à l'orée de votre carrière, voulait organiser des* 

*filières informatiques. Mais on a l'impression surtout en vous entendant que cette histoire est faite surtout de trajectoires individuelles qui font des choix originaux. Quelles incitations receviez-vous, par exemple en termes de planification politique des programmes scientifiques ?*

Dans les milieux de l'informatique on pensait bien sûr que l'informatique était importante et personne ne la pensait en tant que phénomène transitoire. Mais dans mon souvenir on ne recevait pas de directives sur les orientations qu'on aurait dû privilégier. Il n'y avait pas de planification en dehors de la construction de la force de frappe. De Gaulle avait été traumatisé par la défaite de juin 1940. Il voulait que cela ne se reproduise plus et il lui fallait un système d'armes nucléaires. La France a engagé un an de son PNB sur trente ans, donc 3 % chaque année, sur la force de frappe. L'écoulement des crédits a fourni l'orientation politique majeure pendant longtemps. Un effort assez colossal pour construire la bombe, les sousmarins, les fusées… L'informatique était un enjeu technologique majeur, et c'est ainsi qu'est arrivé le Plan calcul. Mais les ordinateurs dont on avait besoin pour la bombe se situaient en calcul scientifique et aussi en temps réel pour le contrôle de commande des engins. Le reste était hors épure. Par exemple, je ne pense pas que les systèmes d'exploitation étaient vus comme un enjeu majeur. Ceux qui voulaient faire de l'algorithmique décimale en Cobol n'avaient pas voix du tout au chapitre. Une dynamique qui vient du sommet

fait assez inévitablement des impasses que les trajectoires individuelles peuvent parfois un peu combler. Personnellement je suis assez peu militariste et travailler pour l'arme atomique ne me disait rien. Donc je suis resté un marginal par rapport à l'effort national…

*La France a cependant également inventé des machines de micro-informatique. D'ailleurs, est-ce que les personnes impliquées dans les recherches en systèmes, ou plus généralement dans l'informatique au Cnam, se sont intéressées à cette phase d'émergence de la micro-informatique ?*

C'est vrai que le premier micro-ordinateur a été assemblé en France, mais ce sont les Américains qui ont vraiment mené la danse, surtout avec les familles successives de microprocesseurs Intel. Notre « groupe Systèmes » s'intéressait à des systèmes d'exploitation ambitieux, avec des fonctionnalités de haut niveau. Or, pendant longtemps la micro-informatique est restée insuffisante pour supporter ces systèmes. Il fallait des machines conséquentes avec des mécanismes câblés complexes comme les mécanismes de protection, pour avoir des systèmes de haute technologie. Avec l'accroissement de la puissance des microprocesseurs c'est devenu le cas. En fait nous avons attendu que le matériel rejoigne les besoins des logiciels. À un moment il n'y a plus eu de différences dans la capacité à supporter un système entre un microordinateur et un ordinateur.

L'émergence de la micro-informatique, c'est pour ce que j'en vois, le fait des fondeurs de circuits. Maintenant un téléphone portable de 100 euros est incroyablement puissant. C'est un quadriprocesseur beaucoup plus puissant qu'un VAX sauf pour ce qui concerne la capacité en matière d'entrées-sorties. Ils font tourner des UNIX avec un logiciel de base qui a dépassé le million d'instructions il y a très longtemps. Je ne suis plus cela de près mais on doit être dans les dizaines de millions d'instructions potentiellement exécutables et probablement plus. Dans la génération de micros, à partir de 1972, jusqu'aux processeurs de type 68000 de Motorola qui devenait assez puissant, les processeurs étaient trop petits. On pouvait faire des choses : un interpréteur BASIC, un coupleur, un processeur temps réel pas trop ambitieux, une acquisition de mesure, etc. Ce qui était bien pour un certain type d'application mais ce n'était pas ce qui nous intéressait. Pour des laboratoires qui faisaient du matériel, par exemple au Cnam le laboratoire de microinformatique dont le directeur était Jean Ranchin et l'ingénieur Roland Borin, ce type d'équipement était plus intéressant, pour les TP essentiellement.

*Ces personnes sont-elles impliquées dans la création du Cédric ? Quand on regarde les publications qui accompagnent le dossier de création de ce nouveau laboratoire de recherche remis au Conseil administration, on trouve une variété de personnes et de sujets de recherches* 

*non limitées aux protagonistes du « groupe Systèmes ». Par ailleurs, la création du Cédric a été retoquée lors de son premier passage au Conseil d'administration du Cnam en 1988 pour raison de « manque d'inclusivité » des recherches en informatique de l'établissement dans son projet scientifique : que pouvez-vous nous en dire ?*

Le Cédric que nous dirigeons à la fin des années 1980 avec Stéphane Natkin, était une entité d'abord destinée à structurer la recherche en informatique qui était jusque-là éparpillée. Sa vocation était de faire des publications internationales, et donc de se confronter au meilleur niveau mondial, avec des travaux les plus significatifs possible.

Le laboratoire s'est créé en 1988. trois ans après ma thèse de doctorat ès sciences, après laquelle j'avais obtenu un poste de professeur d'université au Cnam. Il fallait que la recherche en informatique se structure. Il n'y en avait pas assez par rapport au nombre de postes d'enseignants ; les carrières des enseignants ne suivaient pas, alors que ça se faisait très naturellement dans les universités où tout est construit autour des doctorats. Au Cnam, on n'avait pas le droit de délivrer le doctorat de troisième cycle, ni le doctorat ès sciences. Pour le troisième cycle, c'est arrivé sans trop de problèmes à l'époque. Pour le doctorat ès sciences, ça a été plus difficile et on ne l'a jamais obtenu de même que l'habilitation à diriger des recherches ensuite car

il y avait un blocage du ministère – où les universités sont toutes puissantes. Cellesci considéraient que ce doctorat était leur prérogative. On a monté des dossiers et montré que notre structure était prête, en termes d'activité et nombre d'habilités… Cela m'a toujours paru être une grande injustice : une toute petite faculté de province peut délivrer l'habilitation et le Cnam n'en a pas le droit alors qu'il a un encadrement beaucoup plus important. Le deuxième frein relevait d'un groupe très actif de titulaires de chaire. Ils ne voyaient pas d'un bon œil l'activité recherche au Cnam. Pour se justifier, ils ont fait valoir leur spécificité qui était d'être issus de l'industrie. Leurs contacts et compétences industrielles et techniques étaient indispensables pour la formation au Cnam et il fallait le valoriser au sein des diplômes de l'établissement. Avec ce groupe il était très difficile de faire bouger les choses en faveur de la recherche. Selon eux la recherche relevait de la mission de l'université pas de celle du Cnam. Je crois qu'il vaut mieux oublier cette période.

Quant au premier passage du Cédric en conseil d'administration c'est un épisode classique de l'ancien Cnam et du système des chaires. Je crois qu'un professeur de chaire était allé à la direction en disant que ses recherches n'étaient pas assez reconnues par le Cédric. Personnellement j'ai toujours accueilli tous ceux qui avaient une activité recherche au Cédric car ça nous permettait de présenter des rapports d'activité plus épais et on obtenait ainsi plus de reconnaissance et

plus de crédits. Ça s'est réglé au second passage. De toute façon le Cédric a fonctionné bien avant d'être reconnu par le Cnam. Le principal effet de cette reconnaissance a été la création d'une ligne budgétaire officielle sur laquelle j'avais une délégation de signature. Il a été mis en place sur ces crédits des clés de répartition des crédits entre équipes très démocratiques, qui ne tenaient compte que du nombre de chercheurs et du nombre de publications. C'est peut-être cela qui avait empêché la création lors du premier passage.

### *Comment se positionnait Claude Kaiser dans cet environnement de chaires qui pouvaient être hostiles à la recherche ?*

Claude Kaiser a été recruté comme professeur d'université. Il a ensuite souhaité devenir titulaire de chaire et son accès à une chaire a été barré un moment d'abord par Jean Girerd. Puis, il a réussi à prendre la succession de François Henri Raymond, mais si le vote lui a été assez favorable, ça a été quand même difficile car Raymond ne voulait pas que Kaiser lui succède. Claude Kaiser avait eu une expérience industrielle par son passage au génie maritime mais il est devenu ensuite chercheur à l'IRIA pendant une longue période avant d'être professeur au Cnam. Pour sa candidature de chaire, il avait donc un profil de chercheur et peu celui d'un industriel. Ce qui n'était pas bien vu d'un groupe de titulaires de chaires. C'est certainement l'une des raisons de ses difficultés. Ce point de vue est devenu intenable. On ne l'entend plus. Au contraire, aujourd'hui, on constate parfois une surenchère élitiste dans l'examen des aspects recherche dans les dossiers de titres et les travaux des titulaires de chaires.

Le rôle de Claude Kaiser a été déterminant pour le département informatique car comme je l'ai déjà souligné au début il a joué un grand rôle dans la politique d'équipement et dans l'animation des recherches en systèmes plus particulièrement dans ses domaines de prédilection : la synchronisation, la protection et l'ordonnancement temps réel du processeur. En matière d'enseignements il a tenu pendant toute sa carrière le cours de systèmes principal mais aussi un cours de programmation après son élection comme successeur de Raymond. Il a également été président du département Mathématiques-Informatique pendant longtemps avec les innombrables difficultés de ce rôle. Il a toujours soutenu les orientations du Cédric. Je pense vraiment que s'il n'était pas venu au Cnam, la trajectoire de l'informatique aurait été profondément différente et probablement moins favorable.

*Cette situation de formalisation du laboratoire – pour des raisons budgétaires notamment – se retrouvet-elle ailleurs dans le Cnam à cette époque ?*

Je crois pouvoir dire qu'on a été assez novateur de ce point de vue.

Quand je suis arrivé on avait un système à l'ancienne, c'est-à-dire totalement discrétionnaire et déterminé par les chaires. Un professeur allait directement dans le bureau de l'administrateur et recevait ou non un accord pour une demande de crédit ou de poste. L'attribution pouvait être aussi déléguée à une commission mais le fonctionnement était assez similaire avec un rôle assez discrétionnaire du président. Il s'agissait de relations de personne à personne. La référence à un véritable cadre d'activité ne pouvait provenir que du décideur qui pouvait avoir une bonne perception, mais pas toujours. Ainsi je peux dire que certains professeurs avaient un gros budget sans activité recherche et certains faisaient de la recherche et ne touchaient rien, parce qu'ils n'avaient pas la bonne carte de visite ou ne jouait pas assez le jeu. Dans ce cadre, l'informatique était sousdotée en termes de crédits, parce que ce n'était pas une discipline traditionnelle du Cnam, comme la physique, la chimie, la mécanique…, des disciplines techniques nobles et bien installées. La création du Cédric a eu pour objectif de montrer cette disproportion en présentant le volume réel d'activité de recherche en informatique qui était devenu très significatif. Un mouvement similaire avait déjà eu lieu dans les universités, avec par exemple les gros laboratoires de recherche de Paris 6, et déjà un découpage en laboratoires plus spécialisés (réseaux, théorie, intelligence artificielle). Au Cnam, il n'y avait pas assez de chercheurs informaticiens pour faire plusieurs laboratoires en informatique. On a regroupé d'abord tous les in-

formaticiens. Il est resté des laboratoires isolés par exemple en analyse numérique ainsi qu'en électronique. Même pour ces disciplines il est finalement apparu qu'il était plus profitable de se présenter avec l'informatique, pour récupérer des budgets répartis selon des critères clairs.

Ce qui n'est pas souhaitable, c'est que l'informatique devienne une grosse discipline installée, fossilisée par les années et le vieillissement des hommes.

*Outre les chaires et départements, depuis les années 1960 les instituts se sont créés, comme l'Institut d'Informatique d'Entreprise (IIE), dont certains membres ont participé à la création du Cédric, mais aussi d'autres qui abritaient de la recherche. Pourquoi ne vous y êtes-vous pas agrégés, ou pourquoi n'en avezvous pas créé un ?*

Les instituts du Cnam sont des structures ayant une grande autonomie en particulier en matière budgétaire. On a donc demandé à créer le Cédric comme un institut en 1988, mais cela a été refusé. Probablement parce que la direction ne voulait pas d'un grand nombre d'instituts de petite taille et trop autonomes.

L'IIE est resté dans les locaux du Cnam au 2 rue Conté pendant longtemps mais s'est trouvé à l'étroit et a voulu avoir des locaux dignes d'une grande école. Après beaucoup de projets (Montpellier, Sophia Antipolis) et de rebondissements

l'IIE est arrivée à Évry, dans les locaux inoccupés d'un IUT de mécanique. L'institut s'est trouvé séparé géographiquement du Cnam et assez éloigné. Il est devenu de plus en plus difficile de faire des choses en commun, même si j'y ai beaucoup enseigné. J'ai réalisé avec Alain Cabanes des opérations d'équipements informatiques pour l'école mais le déplacement était très pénible. Jusqu'à ce que le Cnam se débarrasse purement et simplement de cette école et que l'Université d'Évry la récupère. Pour moi c'était une erreur stratégique d'abandonner l'IIE car le Cnam y a perdu beaucoup de synergies, beaucoup de surface en nombre d'ingénieurs diplômés, en effectifs de chercheurs. Mais c'était peut-être inéluctable dès lors que Cabanes avait emmené l'IIE à Évry.

### *Qu'est ce qui a été maintenu dans l'avant et l'après Cédric, en termes de thèmes de recherche ?*

Je ne saurais répondre précisément. Il y a une évolution finalement très lente des choses qu'on ne perçoit pas facilement. Cette question pose aussi le problème de la politique de recherche qui est un problème épineux.

J'ai fait beaucoup de rapports d'activité recherche pour l'évaluation du laboratoire. C'est un art technocratique car il faut montrer une politique de recherche en termes d'orientation thématique, de répartition des moyens et des postes qui soit bien reçue par les experts. Après les expertises, on me donnait des avis contradictoires qui n'avaient pas forcément une rationalité claire. Une année nous étions trop petits, la fois suivante trop gros. Une année nous étions trop centrés et l'année suivante trop dispersés. Je suis devenu très philosophe sur ce sujet, voire très iconoclaste. Plus le temps passait moins j'y croyais. En gros j'ai commencé à fabriquer la politique de recherche du laboratoire par la façon de présenter l'activité constatée sous ce que je pensais être l'angle le plus favorable. J'essayais, a posteriori dans mes rapports, d'expliquer que le laboratoire avait une vision des objectifs, avec des directions thématiques, des orientations dans la politique de moyens et de postes. Mais c'était pour faire plaisir aux experts et aux apparatchiks du Ministère. En fait, à partir de ce que l'on pouvait réunir de l'activité réelle, je choisissais un éclairage. Il me semble que beaucoup de laboratoires font comme ça.

Dans la réalité, la marge de manœuvre du responsable dans la conduite d'une politique de recherche est très faible. Les individualités, très grandes en France, s'expriment dans les choix thématiques personnels, et dans les décisions des conseils et des commissions de spécialistes. Le responsable de laboratoire ou même le conseil de laboratoire n'ont pas un pouvoir d'orientation très fort. Certes ils peuvent énoncer des choix mais les faire appliquer est très difficile.

Le laboratoire a montré une permanence sur une longue période dans plusieurs thèmes – j'en oublie peut-être certains : Programmation et sémantique

des programmes ; Optimisation combinatoire (recherche opérationnelle) ; Système temps réel et réseaux ; Multimédia et interfaces homme machine ; Bases de données ; Informatique de gestion. D'autres thèmes existaient, avec des effectifs moindres.

Mon but en tant que responsable, c'était d'obtenir le maximum de crédits institutionnels et de les répartir le plus équitablement possible en préservant les chercheurs au maximum de l'activité administrative. La seule chose demandée aux chercheurs était de faire un rapport d'activité annuel. On assurait comme cela un minimum sur les crédits d'infrastructure, par exemple une mission par an et un ordinateur tous les deux/trois ans par chercheur. Si l'équipe voulait plus, elle devait aller chercher des contrats. Aujourd'hui, cette dotation d'infrastructure est battue en brèche par une politique contractuelle, où les gens passent leur vie à monter des projets qui prennent beaucoup de temps à élaborer et qui n'aboutissent pas souvent. Quand ils aboutissent il leur faut fournir des livrables fréquents et volumineux qui sont souvent très creux mais qui demandent beaucoup d'énergie.

Personnellement je voulais surtout qu'on laisse du temps aux gens pour travailler sur le fond. Le vrai travail ce n'est pas de faire un contrat c'est de réfléchir ensemble au tableau, expérimenter et sortir des articles au terme du processus.

*Quelle a été l'évolution du laboratoire ? En termes administratifs,* 

*d'abord : il y a eu plusieurs tentatives de le transformer en UMR du CNRS, par exemple ; ou encore, l'évolution en termes de contrats. En termes de milieu scientifique : quelles étaient les collaborations avec d'autres équipes de recherche ?*

Pour chaque période quadriennale, on se mobilisait pour obtenir la reconnaissance du laboratoire avec ce rapport d'activité et des présentations de travaux d'équipes. Le minimum c'était d'être reconnu en tant qu'équipe d'accueil, et si possible avec des budgets les plus élevés possible. Pour ce qui me concerne cette étape s'est toujours assez bien passée même si quelquefois je n'ai pas récupéré assez d'argent.

Il y avait ensuite la reconnaissance comme équipe CNRS. Elle nous aurait amené principalement du prestige, mais on n'a jamais pu l'avoir. Au début il est probable qu'on n'avait pas une taille suffisante. Mais le Cnam s'est développé en informatique. Je me souviens qu'à un moment on a été le septième établissement universitaire en France pour le nombre de postes en informatique. Ce qui veut dire que des équipes plus petites étaient reconnues par le CNRS et pas nous. Mais nous avions certainement trop d'enseignants sans aucune activité recherche. Un autre élément est apparu. Le Cnam est un grand établissement et pas une université. Et puis il y a eu ce blocage majeur qui est que le Cnam se situe au centre de Paris et que la recherche en France est beaucoup concentrée à Paris intra-muros. La politique CNRS en la matière dans les années où je m'occupais du labo était d'infléchir cet aspect hégémonique et de dynamiser les provinces. Ce n'était pas tant l'examen scientifique du dossier dont il était question, mais davantage une politique d'aménagement du territoire. Alors on nous faisait des remarques diverses sur notre dossier qui ne traduisait peut-être pas la raison réelle du refus. Il faut retenir aussi que le CNRS est une tour que défendent ceux qui y sont entrés contre ceux qui sont à l'extérieur. Ceux qui sont rentrés se partagent un gâteau assez limité et si on laisse rentrer trop de monde les parts deviennent trop petites. Après beaucoup d'efforts et pas mal de candidatures j'ai perdu le moral. Et j'ai considéré qu'on perdait du temps avec le CNRS et que ça n'avait pas tellement d'importance d'être ou ne pas être CNRS. L'essentiel c'était de faire de bonnes publications que ce soit avec un logo ou pas en bas de la première page de l'article.

L'activité contractuelle a été en développement constant. Au départ, on était admiratifs devant la contractualisation incroyable de certains domaines au Cnam, par exemple en physique nucléaire qui avait deux millions d'euros de contrats par an, et faisait des recherches très intéressantes. Nous étions tout petits, mais progressivement des gens ont fait des dossiers et nous sommes montés en niveau pour le volume des contrats. Par exemple notre équipe a fait plusieurs contrats avec le LAAS de Toulouse, qui était devenu un centre national pilote pour la sûreté de fonctionnement.

On a beaucoup collaboré avec Paris 6, et les bourses de thèses venaient notamment des DEA communs qu'on faisait avec eux. Personnellement j'avais passé mes deux doctorats à Paris 6. Mais à Paris 6 ils étaient plus de deux cent sur poste, et n'avaient donc pas besoin de nous qui étions entre cinquante et soixante-dix ; avec les doctorants on dépassait à peine 100 personnes. Le Cédric n'était pas une usine et moi-même je n'ai jamais eu plus de deux ou trois doctorants en même temps.

À l'international, on a travaillé avec différentes universités. L'Université de Louvain par exemple, sur la question d'UNIX – c'est Humberto Lucas et Claude Kaiser qui avaient les contacts. Moi j'étais en relation avec l'Université de Turin sur l'évaluation de performance et de sûreté de fonctionnement.

Pour conclure, le Cédric a été une coquille pour donner un cadre de travail aux chercheurs, du moins c'est le rôle que j'y ai joué pendant cette longue période où j'y suis resté [G. Florin a pris sa retraite en 2009]. Il y avait une règle que personne n'a jamais respectée : quand on était responsable de pôle, avec donc la main sur les crédits de fonctionnement, on avait droit de faire trois fois trois ans. Au bout de neuf ans de responsabilité du pôle informatique, j'ai voulu respecter la règle. On m'a dit que ce n'était pas grave si je ne respectais pas cette règle. J'ai quand même décidé de ne plus être responsable de pôle. J'étais probablement un peu fatigué, Mais ça voulait dire que

je n'avais plus la clef de répartition du budget, donc je ne pouvais plus défendre correctement le Cédric. J'ai donc abandonné peu après la responsabilité du Cédric. Marie-Christine Costa a repris ce travail.

*En définitive, on est frappé dans cette histoire de voir que cette montée en science de l'informatique au Cnam s'est faite à partir de collaborations entre des gens aux statuts très différents : vous avez été maître assistant, professeur d'université, responsable de ce laboratoire de calcul qui avait une fonction support, puis fondateur du laboratoire de recherche et responsable du budget recherche du pôle informatique… Pour ne parler que du noyau dur : Claude Kaiser était titulaire de chaire ; Humberto Lucas et Bernard Martin, ingénieurs ; Stéphane Natkin est passé d'ingénieur à ingénieur docteur puis maître-assistant, professeur, et enfin à son tour titulaire de chaire et fondateur d'un institut. En sus, l'acquisition de cette légitimité scientifique n'était pas départie d'une acquisition compliquée de moyens et de ressources.*

Il n'y avait pas une vision très hiérarchique dans nos rapports. C'était certainement lié aux personnes plus qu'à leur rang. Le contact avec Kaiser, par exemple, était très direct. On s'est tutoyés tout de suite. Je ne pense pas avoir été un directeur de laboratoire distant. Je discutais avec tout le monde. Quand j'ai pris

cette fonction, je me suis rendu compte qu'un chef est celui qui met ses employés dans la meilleure position pour travailler efficacement, et non pas quelqu'un qui commande brutalement.

Il est vrai aussi qu'après mai 68, dès qu'on voulait faire une tentative d'autorité, ça ne marchait plus. Il m'est arrivé de vouloir supprimer la prime d'un ingénieur qui ne venait plus au travail depuis trois mois, on m'a expliqué que ce n'était pas possible. Le rejet de l'autorité était délirant. J'ai été aussi à la commission paritaire du personnel CNRS avec le directeur adjoint, et on traitait du cas des gens qui ne venaient pas bosser, ceux qu'on ne voyait pas au boulot : les syndicats ne voulaient pas qu'on y touche, un point de vue à mon sens difficilement tenable à long terme.

Les positions hiérarchiques étaient aussi difficiles à manifester quand on n'avait peu de moyens à répartir ni de locaux adéquats. Mon bureau de responsable du laboratoire de calcul faisait quelques mètres carrés très sombres dans un bout de couloir en sous-sol, donc pratiquement tout le temps à la lumière électrique. La secrétaire était juste à côté dans un réduit identique. En face, dans le même couloir, il y avait le laboratoire d'économétrie dirigé par Jean Fourastié, un professeur du Cnam de stature internationale. Ce laboratoire était logé dans une grande pièce où il était souvent difficile de rester tant il y avait de personnes et de dossiers partout. Donc Jean Fourastié, inventeur des Trente glorieuses, s'asseyait sur un

banc dans le couloir devant ma porte et dirigeait là les travaux de ses doctorants. Ça me gênait beaucoup de voir ça.

#### **Bibliographie**

Florin G. & Natkin, S. (1985). « Les réseaux de Petri stochastiques ». *Technique et Science Informatiques,* 4(1), pp. 143-160.

Neumann C., Petitgirard L. & Paloque-Berges C. (2016). « Le Cnam, un lieu d'accueil, de débat et d'institutionnalisation pour les sciences et techniques de l'informatique ». *Technique et Science Informatiques,* 35(4-5), pp. 584-600.

Petitgirard L., Neumann C., & Paloque-Berges C. (2016). « "J'ai eu une carrière à l'envers" : entretien avec Claude Kaiser, titulaire de la chaire d'informatique-programmation du Conservatoire national des arts et métiers ». *Technique et Science Informatiques,* 35(4-5), 2016, pp. 557-570.

Paloque-Berges C. (2017). « Mapping a French Internet experience : a decade of Unix networks cooperation (1983-1993) ». In G. Goggin & M. McLelland (dir.), *Routledge Companion to Global Internet Histories.* New York : Routlegde, pp. 153-170.

Turner F. (2012). *Aux sources de l'utopie numérique.* Caen : C&F Éditions.